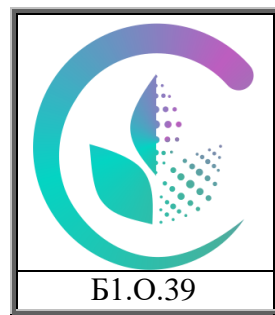

Министерство сельского хозяйства Российской Федерации федеральное государственное бюджетное образовательное учреждение высшего образования «Уральский государственный аграрный университет» ФГБОУ ВО Уральский ГАУ Рабочая программа учебной дисциплины «Введение в ИТ» Б1.О.39 Кафедра математики и информационных технологий

### ДОКУМЕНТ ПОДПИСАН ЭЛЕКТРОННОЙ ПОДПИСЬЮ

Сертификат: 79D55A00D6AF6A8D455F25921CA5378E Владелец: Ломовцева Наталья Викторовна Действителен: с 31.03.2023 до 30.06.2024

# РАБОЧАЯ ПРОГРАММА

учебной дисциплины

# **Введение в информационные технологии**

Направление подготовки **20.03.01 «Техносферная безопасность»**

> Направленность (профиль) **«Техносферная безопасность»**

Уровень высшего образования - бакалавриат

**Форма обучения** Очная, заочная

Екатеринбург, 2023

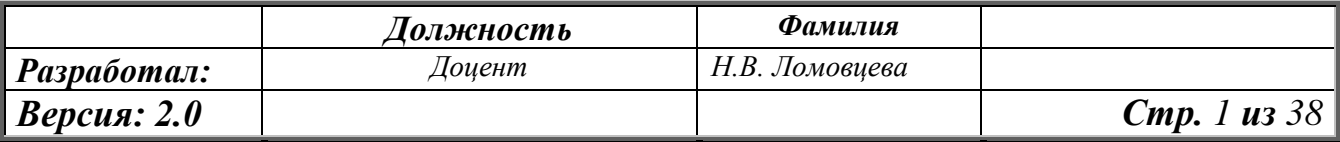

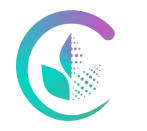

# **СОДЕРЖАНИЕ**

- 1. Цели и задачи дисциплины, место дисциплины в структуре образовательной программы
- 2. Перечень планируемых результатов обучения по дисциплине, соотнесенных с

планируемыми результатами освоения образовательной программы

- 3. Объем дисциплины и виды учебной работы
- 4. Содержание дисциплины
- 4.1 Модули дисциплины и виды занятий
- 4.2 Содержание модулей дисциплины
- 4.3 Детализация самостоятельной работы
- 5. Перечень учебно-методического обеспечения для самостоятельной работы обучающихся

6. Фонд оценочных средств для проведения промежуточной аттестации обучающихся по дисциплине

7. Перечень основной и дополнительной учебной литературы, необходимой для освоения дисциплины

8. Перечень ресурсов информационно-телекоммуникационной сети «Интернет»,

необходимых для освоения дисциплины

9. Методические указания для обучающихся по освоению дисциплины

10. Перечень информационных технологий, используемых при осуществлении

образовательного процесса по дисциплине, включая перечень программного обеспечения и информационных справочных систем

11. Материально-техническая база, необходимая для осуществления образовательного процесса по дисциплине

12.Особенности обучения для лиц с ограниченными возможностями здоровья

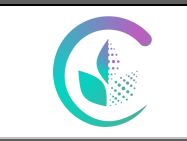

#### **1. Цели и задачи дисциплины, место дисциплины в структуре образовательной программы**

**Целью** освоения дисциплины «ВВЕДЕНИЕ В ИНФОРМАЦИОННЫЕ ТЕХНОЛОГИИ» является формирование у студентов системы знаний и практических навыков применения современных информационных технологий, систем.

**Задачи дисциплины –** приобретение студентами знаний и практических навыков в области, определяемой основной целью дисциплины.

- формирование представлений о содержании и масштабах цифровой экономики,

- приобретение навыков разработки простых алгоритмов для практического применения.

**Место дисциплины в структуре образовательной программы:** Дисциплина Б1.O.39 «Введение в информационные технологии» относится к обязательной части дисциплин.

 Траектория формирования компетенций выделяет этапы (курсы) формирования в соответствии с календарным графиком учебного процесса, при этом соблюдается принцип нарастающей сложности.

 Основными этапами формирования указанных компетенций при прохождении дисциплины является последовательное изучение содержательно связанных между собой разделов (тем) дисциплины. Изучение каждого раздела (темы) предполагает овладение студентами необходимыми компетенциями. Результат аттестации студентов на различных этапах формирования компетенций показывает уровень освоения компетенций студентами.

 Этапность формирования компетенций прямо связана с местом дисциплины в образовательной программе.

 Для изучения дисциплины необходимы знания курса математики в объеме общеобразовательной средней школы.

 Курс «Введение в информационные технологии» является теоретической и методической базой для изучения прикладных дисциплин: генетика и биометрия, методика научных исследований в животноводстве.

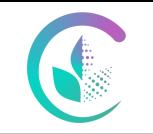

### **2. Перечень планируемых результатов обучения по дисциплине, соотнесенных с планируемыми результатами освоения образовательной программы**

Процесс изучения дисциплины направлен на формирование следующих компетенций:  $O$  $TK-4$ .

ОПК-4: cпособен понимать принципы работы современных информационных технологий и использовать их для решения задач профессиональной деятельности.

В результате изучения дисциплины студент должен: *знать:*

 процессы, методы поиска, сбора, хранения, обработки, предоставления, распространения информации и способы осуществления таких процессов и методов (информационные технологии),

 логику построения и принципы функционировании информационных систем и технологий, принципы разработки компьютерных программ

технологию работы с базами данных в информационных системах и технологий.

 навыками работы с техническими и программными средствами применяемых в информационных технологиях.

#### *уметь:*

 применять компьютерные программы, базы данных и информационные хранилища, современные информационные системы и технологии,

 самостоятельно осваивать новые для себя технологии работы с базами данных, среды разработки информационных систем и технологий

#### *владеть:*

 навыками работы с техническими и программными средствами применяемых в информационных технологиях.

## **3. Объем дисциплины и виды учебной работы**

Общая трудоѐмкость дисциплины составляет 3 зачетных единиц.

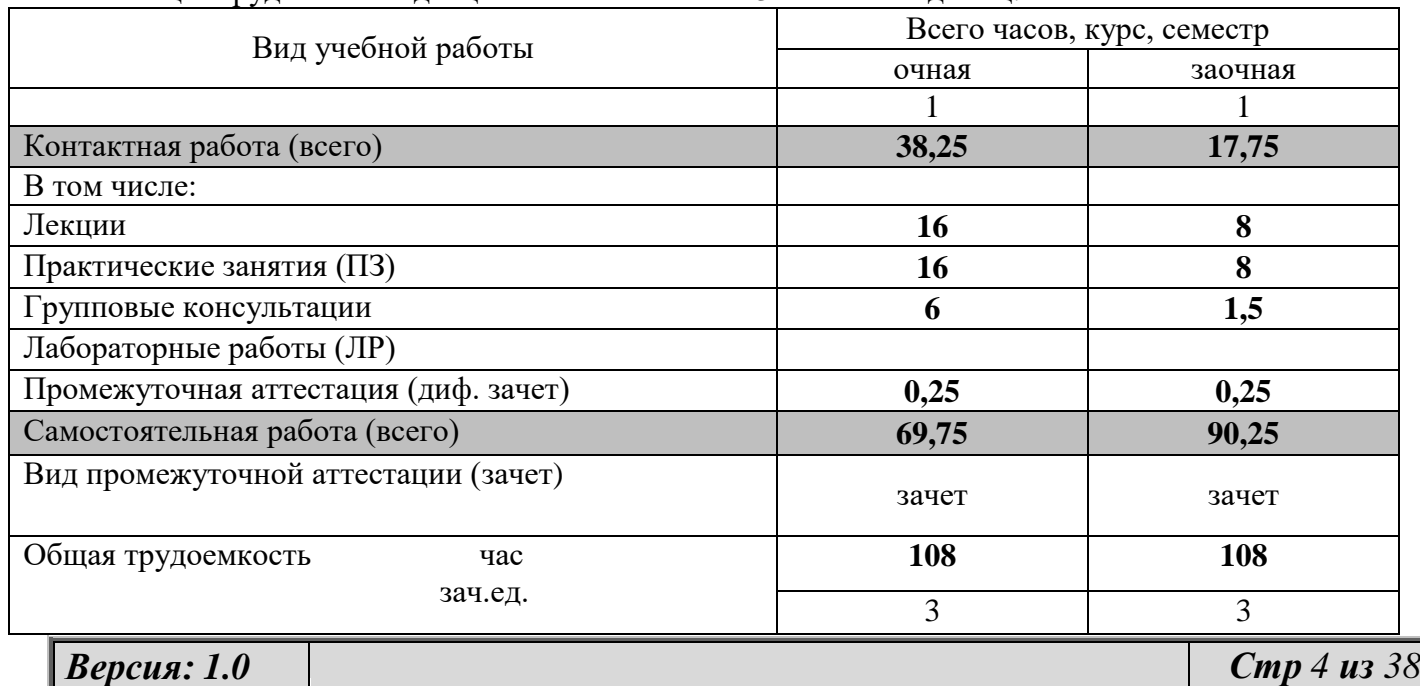

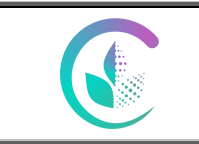

#### **4. Содержание дисциплины**

Введение в информационные технологии Технические средства, базы данных, графические возможности, технические средства и программное обеспечение. Способы разработки алгоритмов и компьютерных программ. Работа с программным обеспечением для решения профессиональной деятельности. Цифровые системы и технологии в развитии экономики.

## **4.1. Модули дисциплины и виды занятий**

#### **4.1.1 Очная форма обучения**

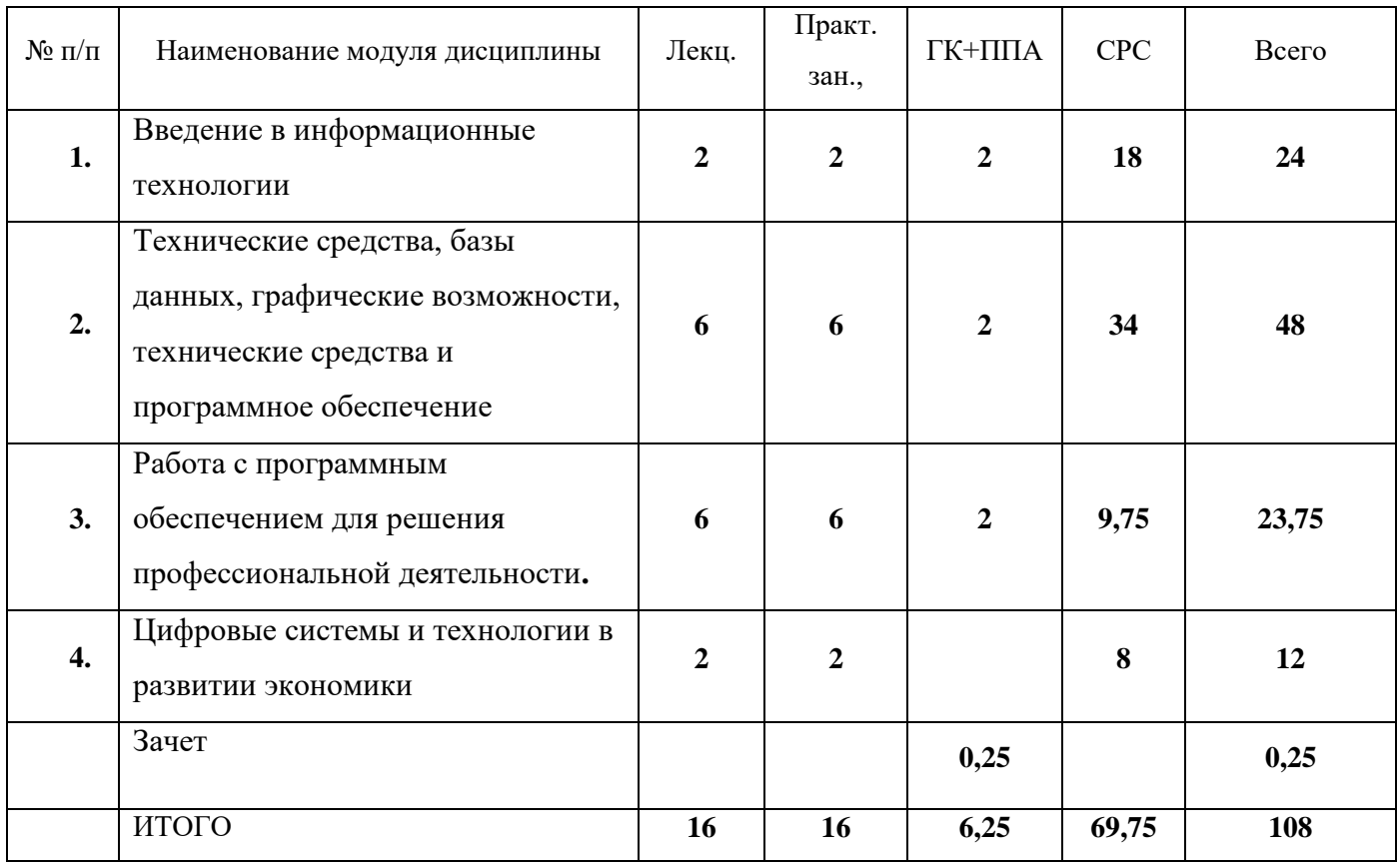

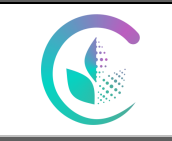

## **4.1.2 Заочная форма обучения**

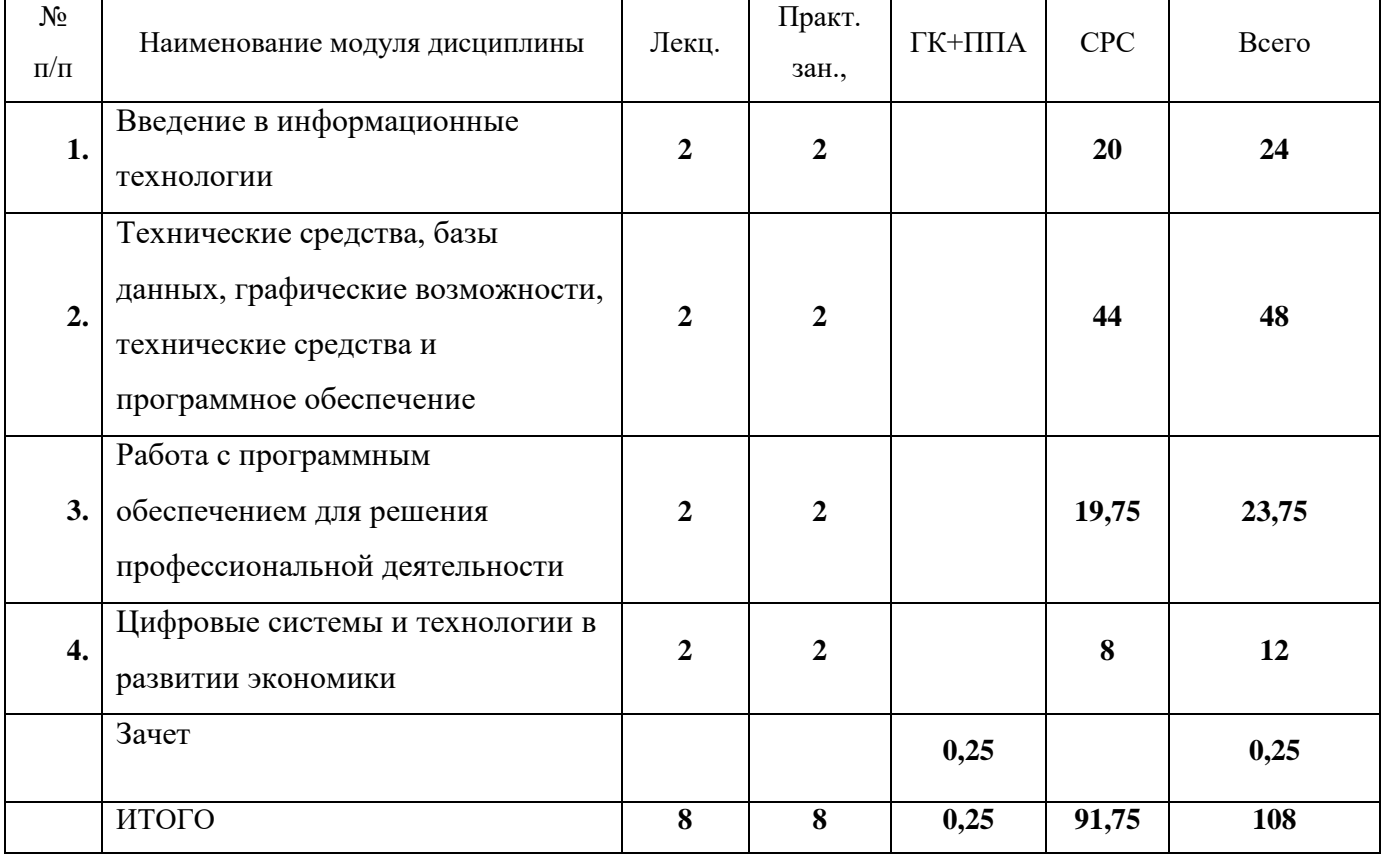

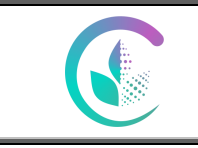

## **4.2. Содержание модулей дисциплины**

## **4.2. Содержание модулей (разделов) дисциплин**

## **4.2.1 Очная форма обучения**

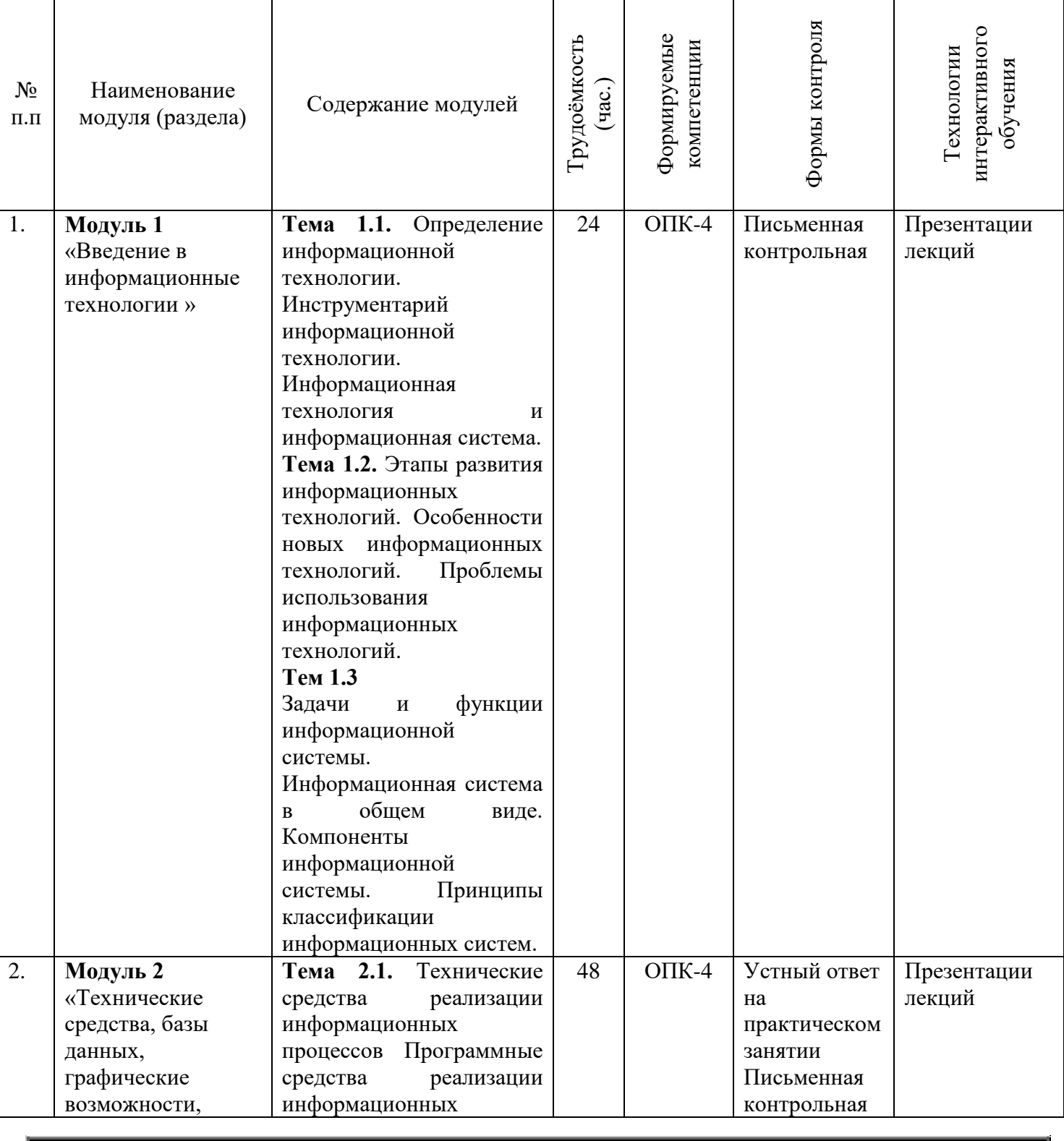

*Версия: 1.0 Стр 7 из 38*

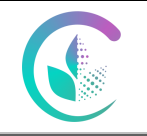

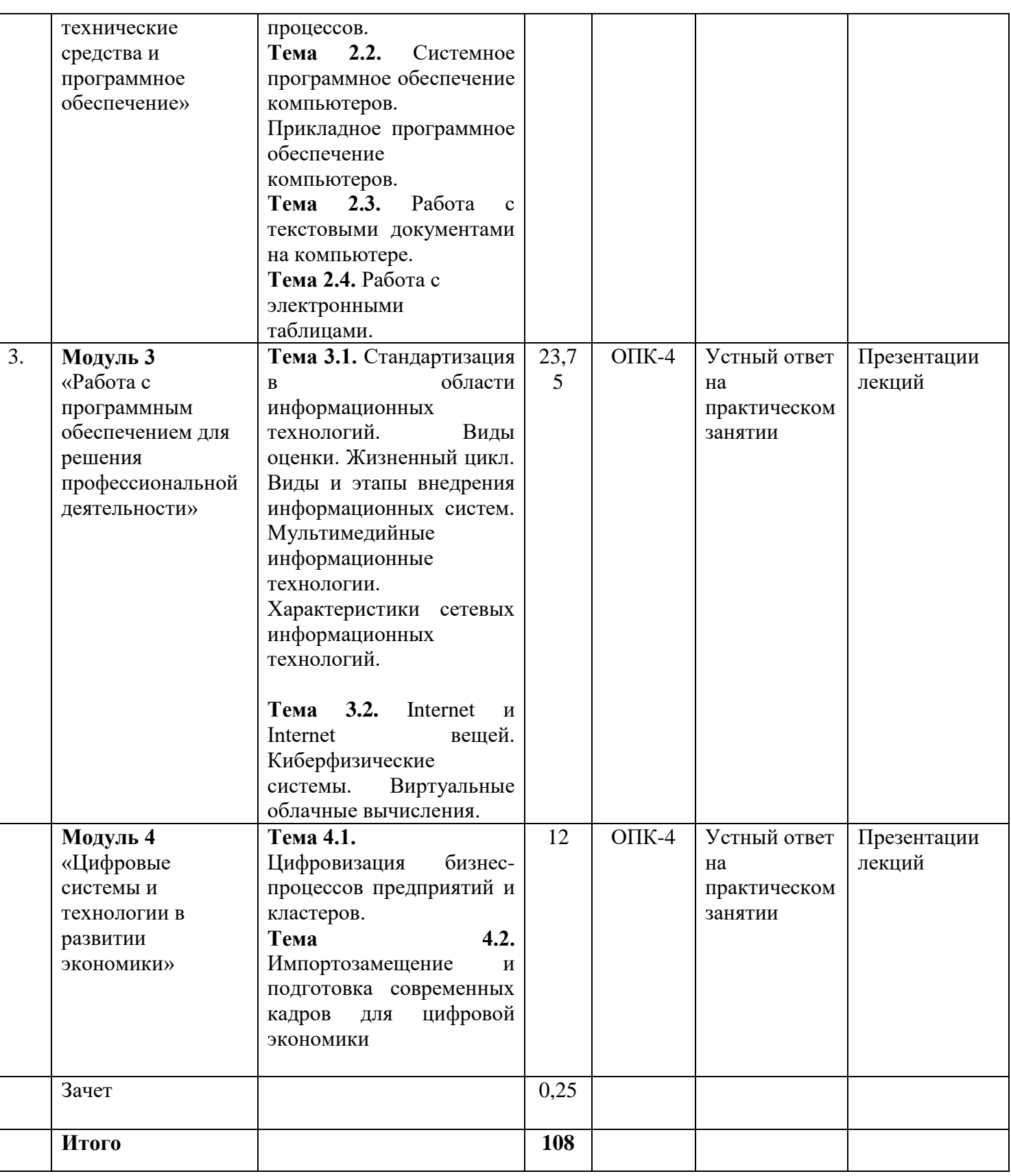

*Версия: 1.0 Стр 8 из 38*

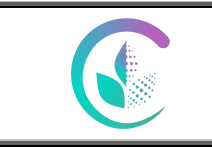

## **4.2.1 Зaочная форма обучения**

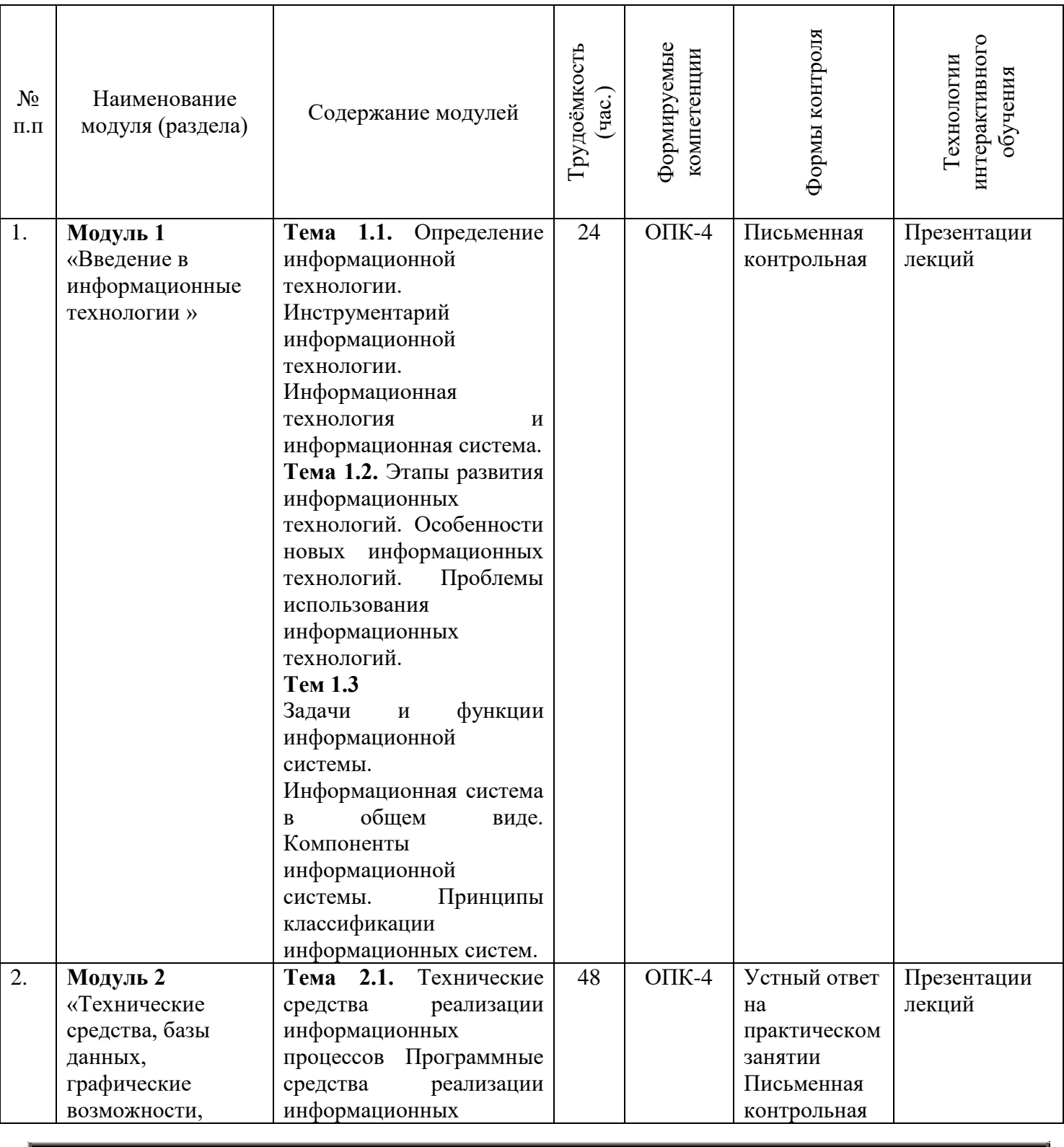

*Версия: 1.0 Стр 9 из 38*

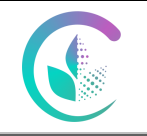

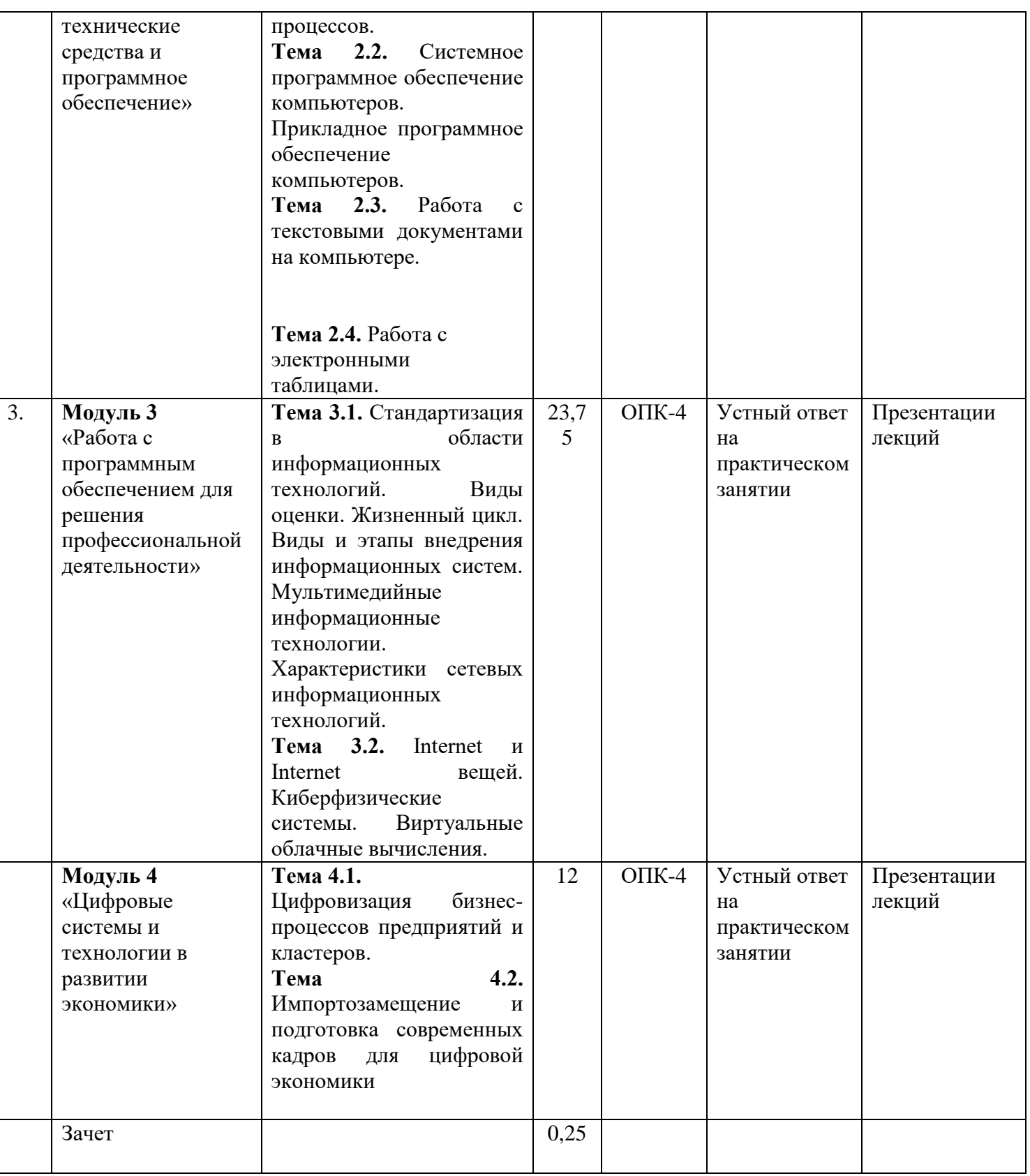

*Версия: 1.0 Стр 10 из 38*

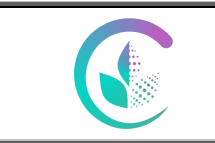

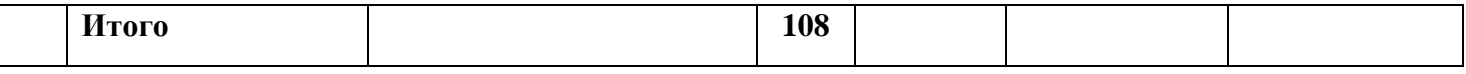

*Версия: 1.0 Стр 11 из 38*

#### **4.3 Детализация самостоятельной работы**

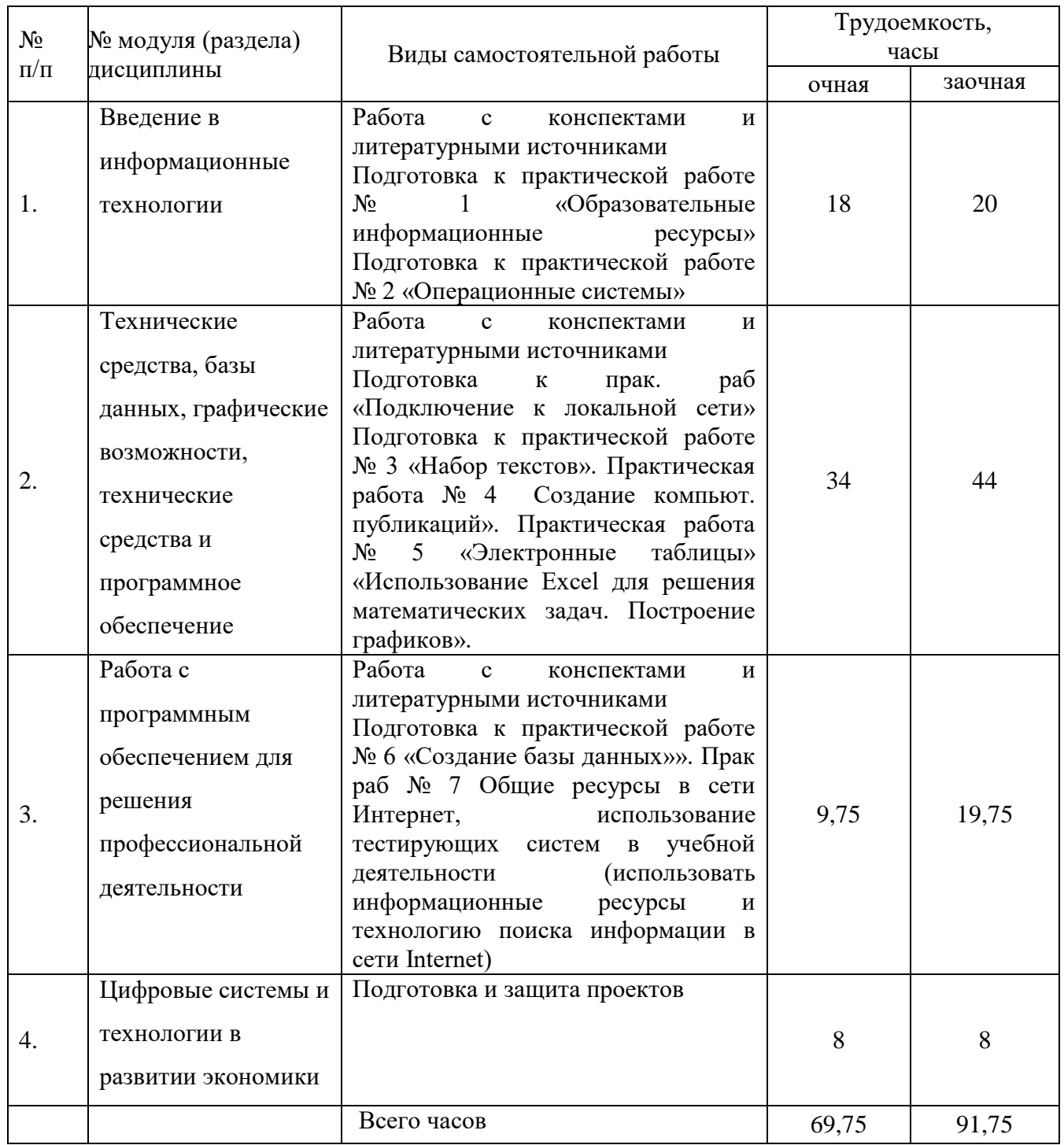

**5. Перечень учебно-методического и программного обеспечения дисциплины**  1. Методические указания к выполнению практической работы для студентов ФГБОУ ВО Уральский ГАУ, А.Н. Мусин, кафедра математики и ИТ, 2022.

### **6. Фонд оценочных средств для проведения промежуточной аттестации обучающихся по дисциплине**

Оценочные средства для текущего контроля успеваемости, промежуточной аттестации по итогам освоения дисциплины (ФОС) приведены в приложении 1 к рабочей программе

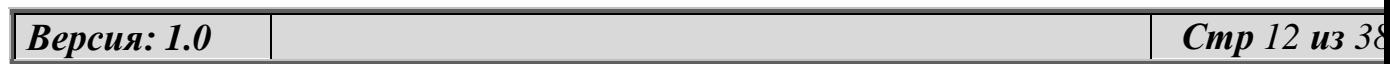

Текущий контроль качества освоения отдельных тем и модулей дисциплины осуществляется на основе рейтинговой системы. Этот контроль проводится в течение семестра и качество усвоения материала (выполнения задания) оценивается в баллах, в соответствии с рейтинг-планом дисциплины.

Зачет с оценкой проводится в конце 2 семестра на очном обучении, во 2 семестре – на заочном обучении.

Измерительные средства по промежуточному контролю знаний студентов представлены в балльно-рейтинговой системе.

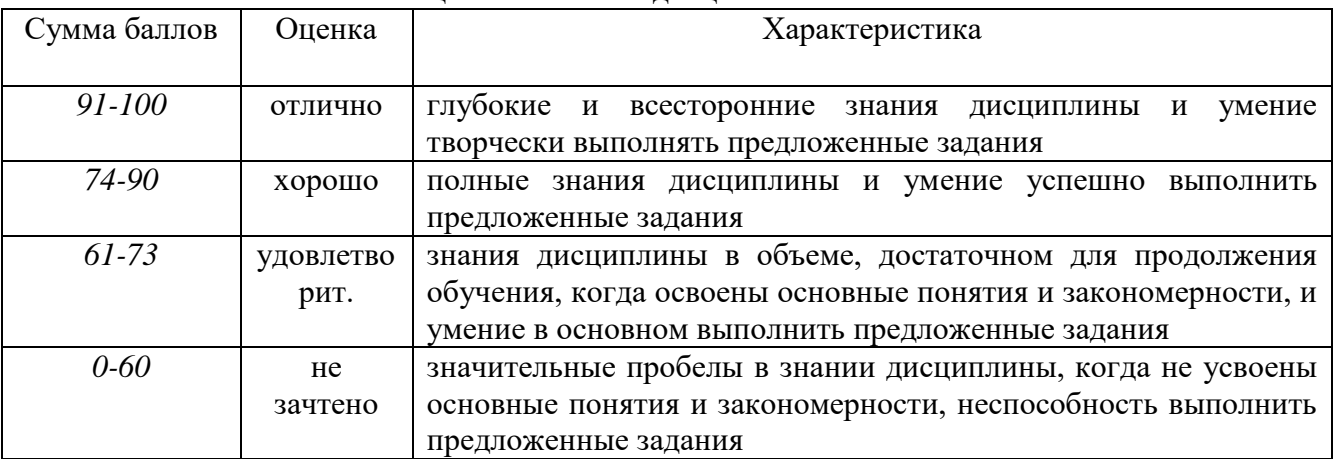

Рейтинговая система оценки зачета по дисциплине

#### **7. Перечень основной и дополнительной литературы, необходимой для освоения дисциплины**

#### **Основная литература**

1. Уткин В. Б. Информационные системы и технологии в экономике [Электронный ресурс] : учебник для вузов / В. Б. Уткин, К. В. Балдин. —Электрон. текстовые данные. — М. : ЮНИТИ-ДАНА, 2017. — 336 c. — 5-238-00577-6. — Режим доступа: http://www.iprbookshop.ru/71196.html.

2. Косиненко Н. С., Фризен И. Г. Информационные системы и технологии в экономике : учебное пособие. - Москва : Дашков и К, 2017. - 304 с. – Режим доступа: http://www.iprbookshop.ru/57134.

3. Коломейченко, А.С. Информационные технологии [Электронный ресурс] : учеб. пособие / А.С. Коломейченко, Н.В. Польшакова, О.В. Чеха. — Электрон.дан. — Санкт-Петербург : Лань, 2018. — 228 с. — Режим доступа:https://e.lanbook.com/book/101862. — Загл. с экрана.

4. Рочев, К. В. Информационные технологии. Анализ и проектирование информационных систем [Электронный ресурс] : учебное пособие / К. В. Рочев. - 2-е изд., испр. - Электрон. текстовые дан. - Санкт-Петербург ; Москва ; Краснодар : Лань, 2019. - 127 с.

5. Костюк А. В. Информационные технологии. Базовый курс: учебник /Костюк А. В., Бобонец С. А., Флегонтов А. В. — Санкт-Петербург : Лань, 2018. —604 с. — Режим доступа: http://e.lanbook.com/book/104884.

6. Жук, Ю. А. Информационные технологии: мультимедиа [Электронный ресурс] : учебное пособие : [лабораторный практикум] / Ю. А. Жук ; [отв. ред. С. В. Макаров]. - Электрон. текстовые дан. - Санкт-Петербург ; Москва ; Краснодар :Лань, 2018. - 207 с. - Режим доступа: https://e.lanbook.com/reader/book/102598/#1

#### **Дополнительная литература**

7. Стешин, А. И. Информационные системы в организации : учебное пособие / А. И. Стешин. — 2-е изд. — Саратов : Вузовское образование, 2019. — 194 c. — Режим доступа: http://www.iprbookshop.ru/79629.html.

8. Стешин, А. И. Информационные системы в маркетинге : учебное пособие / А. И.

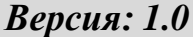

Стешин. — 2-е изд. — Саратов : Вузовское образование, 2019. — 180 c. — Режим доступа: http://www.iprbookshop.ru/79628.html.

9. Вичугова А. А. Инструментальные средства разработки компьютерных систем и комплексов : учебное пособие. - Саратов : Профобразование, 2017. – 135 с. - Режим доступа: http://www.iprbookshop.ru/66387.

10. Извозчикова В. В. Эксплуатация и диагностирование технических и программных средств информационных систем : учебное пособие. - Оренбург : Оренбургский государственный университет, 2017. - 137 с. - Режим доступа:http://www.iprbookshop.ru/71353.

11. Пантелеев Е. Р. Методы научных исследований в программной инженерии: учебное пособие / Пантелеев Е. Р. — Санкт-Петербург : Лань, 2018. — 136 с. — Режим доступа: http://e.lanbook.com/book/110936.

12. Флегонтов А. В. Моделирование информационных систем. Unified Modeling Language: учебное пособие / Флегонтов А. В., Матюшичев И. Ю. — Санкт-Петербург : Лань, 2019. — 112 с. — Режим доступа:http://e.lanbook.com/book/112065.

13. Катунин Г. П. Основы инфокоммуникационных технологий : учебник. -Саратов : Ай Пи Эр Медиа, 2018. - 797 с. - Режим доступа:http://www.iprbookshop.ru/74561.

14. Гулаков В. К. Структуры и алгоритмы обработки многомерных данных: монография / Гулаков В. К., Трубаков А. О., Трубаков Е. О. — Санкт-Петербург : Лань, 2018. — 356 с. — Режим доступа: http://e.lanbook.com/book/107305.

15. Крапивенко, А. В. Технологии мультимедиа и восприятие ощущений :учебное пособие / А. В. Крапивенко. — 4-е изд. — Москва : Лаборатория знаний, 2020. — 274 с. — ISBN 978-5-00101-812-4. — Текст : электронный // Лань : электронно-библиотечная система. — URL: [https://e.lanbook.com/book/135532.](https://e.lanbook.com/book/135532)

#### **8. Перечень ресурсов информационно-телекоммуникационной сети «Интернет», необходимых для освоения дисциплины**

- электронные учебно-методические ресурсы (ЭУМР),

- электронный каталог Web ИРБИС;

*-*электронные библиотечные системы:

ЭБС ЛАНЬ – режим доступа: [http://e.lanbook.com;](http://e.lanbook.com/)

ЭБС ЮРАЙТ – режим доступа: https://urait.ru/;

ЭБС РУКОНТ – режим доступа: [https://lib.rucont.ru;](https://lib.rucont.ru/)

ЭБС IPR SMART – режим доступа:<https://www.iprbookshop.ru/>

- доступ к информационным ресурсам «eLIBRARY», *«Polpred.com».*

Справочная правовая система: «Консультант Плюс», «Гарант» Профессиональные базы данных:

- Центральная научная сельскохозяйственная библиотека: http://www.cnshb.ru;

- Научная электронная библиотека «Киберленинка»: [http://www.cyberleninka.ru;](http://www.cyberleninka.ru/)

- Электронная библиотека диссертаций:

http://www.dissercat.com/catalog/selskokhozyaistvennye-nauki/zootekhniya;

-Федеральный портал Российское образование - <http://www.edu.ru/>

В систему ЭИОС на платформе Moodle внесены задания для проведения текущей аттестации студентов

#### **9. Методические указания для обучающихся по освоению дисциплины**

Чтобы получить необходимое представление о дисциплине и о процессе организации её изучения, целесообразно в первые дни занятий ознакомиться с рабочей программой дисциплины в электронном варианте.

Успешное освоение дисциплины предполагает следующие действия:

- изучение учебной и учебно-методической литературы по дисциплине;
- сразу же после каждой лекции и практического занятия «просматривать»

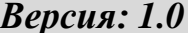

конспекты лекций и выполненные задания – это позволит закрепить и усвоить материал;

 в случае, если анализ проведенных расчетов не выполнен на практическом занятии, необходимо сразу это задание выполнить дома;

 не откладывать до последнего подготовку отчета о самостоятельной работе, имея в виду, что самостоятельная тематика входит в число контрольных вопросов для текущей и промежуточной аттестации.

При подготовке к промежуточной аттестации, необходимо выявить за счет каких источников будут «закрыты» все контрольные вопросы: лекционные и практические материалы, отчет о самостоятельной работе, учебная литература.

Для выполнения самостоятельной работы по дисциплине необходимо воспользоваться учебно-методическим пособием, в котором подробно расписана последовательность выполнения заданий.

#### **10. Перечень информационных технологий, используемых при осуществлении образовательного процесса по дисциплине, включая перечень программного обеспечения и информационных справочных систем**

Для формирования этапов компетенций у обучающихся в процессе изучения дисциплины применяются традиционные (пассивные) и инновационные (активные) технологии обучения. Сочетание форм организации учебной деятельности зависит от поставленных целей, среди методов ее активизации приоритет отдается самостоятельной работе обучающихся. Изучение дисциплины позволяет подготовить обучающихся к использованию прикладных программ на примере Microsoft Office.

Для успешного овладения дисциплиной используются следующие информационные технологии обучения:

При проведении **лекций** используются презентации в программе Microsoft Office (Power Point);

На **практических занятиях**, направленных на закрепление теоретических знаний и приобретение практических умений, на освоение базовых правил, необходимых для формирования навыков самостоятельной работы под руководством преподавателя, используется программный продукт Microsoft Office (Power Point).

**Самостоятельная работа** направлена на приобретение новых теоретических знаний и практических умений, приобретение навыков самостоятельной работы с учебной литературой. Включает работу с использованием источников основной и дополнительной литературы, ресурсов сети Интернет для изучения и конспектирования материала, вынесенного на самостоятельное освоение.

**В процессе изучения** дисциплины учебными целями являются первичное восприятие учебной информации, ее усвоение, запоминание, а также структурирование полученных знаний и развитие интеллектуальных умений ориентированных на способы деятельности репродуктивного характера. Посредством использования этих интеллектуальных умений достигаются узнавание ранее усвоенного материала в новых ситуациях, применение абстрактного знания в конкретных ситуациях.

Для достижения этих целей используются в основном традиционные информативноразвивающие технологии обучения с учетом различного сочетания пассивных форм (лекция, лабораторное занятие, практическое занятие, консультация, самостоятельная работа) и репродуктивных методов обучения (повествовательное изложение учебной информации, объяснительно-иллюстративное изложение, чтение информативных текстов) и практических методов обучения (организация профессионально-ориентированной учебной работы обучающегося).

Для организации учебного процесса используется программное обеспечение, обновляемое согласно лицензионным соглашениям:

**Программное обеспечение:**

−Операционная система Microsoft Windows Professional 10 Singl Upgrade Academic OLP 1 License No Level: Лицензия №66734667 от 12.04.2016 г. (бессрочная).

−Операционная система Microsoft WinHome 10 Russian Academic OLP License No Level Legalization Get Genuine: Лицензия №66734667 от 12.04.2016 г. (бессрочная).

−Пакет офисных приложений Microsoft Office 2016 Sngl Academic OLP License No Level: Лицензия 66734667 от 12.04.2016 (включает Word, Excel, PowerPoint) (бессрочная).

−Комплексная система антивирусной защиты Kaspersky Total Security для бизнеса Russian Edition.

−Система дистанционного обучения Moodle. Лицензия GPLv3 (бессрочная).

#### **Информационные справочные системы:**

- Информационно-правовой портал ГАРАНТ – режим доступа: [http://www.garant.ru/.](http://www.garant.ru/)

- Справочная правовая система «Консультант Плюс»

**11. Материально-техническая база, необходимая для осуществления образовательного процесса по дисциплине**

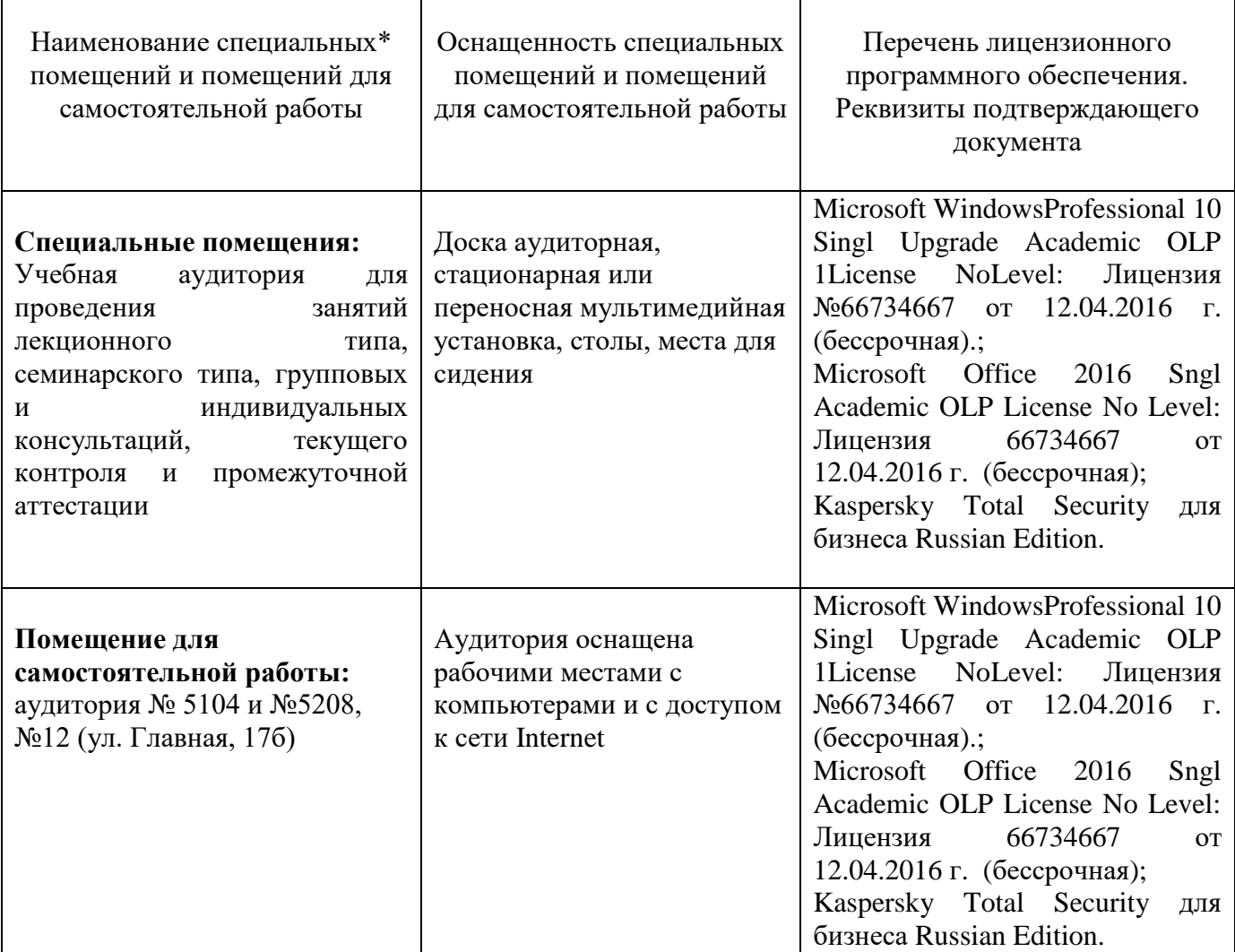

#### **12. Особенности обучения для лиц с ограниченными возможностями здоровья**

Для инвалидов и лиц с ограниченным возможностями здоровья предъявляются особые требования к организации образовательного процесса и выбору методов и форм обучения при изучении данной дисциплины.

Для обучения студентов с нарушением слуха предусмотрены следующие методы обучения:

- объяснительно-иллюстративный метод (лекция, работа с литературой);

- репродуктивный (студенты получают знания в готов виде);

- программированный или частично-поисковый (управление и контроль познавательной деятельности по схеме, образцу).

Для повышения эффективности занятия используются следующие **средства обучения:**

- учебная, справочная литература, работа с которой позволяет развивать речь, логику, умение обобщать и систематизировать информацию;

- словарь понятий, способствующих формированию и закреплению терминологии;

- структурно-логические схемы, таблицы и графики, концентрирующие и обобщающие информацию, опорные конспекты, активирующие различные виды памяти;

- раздаточный материал, позволяющий осуществить индивидуальный и дифференцированный подход, разнообразить приемы обучения и контроля;

- технические средства обучения.

Во время лекции используются следующие **приемы**:

- наглядность;

- использование различных форм речи: устной или письменной – в зависимости от навыков, которыми владеют студенты;

- разделение лекционного материала на небольшие логические блоки. Учитывая специфику обучения слепых и слабовидящих студентов, соблюдаются следующие условия:

- дозирование учебных нагрузок;

- применение специальных форм и методов обучения, оригинальных учебников и наглядных пособий;

Во время проведения занятий происходит частое переключение внимания обучающихся с одного вида деятельности на другой. Также учитываются продолжительность непрерывной зрительной нагрузки для слабовидящих. Учет зрительной работы строго индивидуален.

Искусственная освещенность помещения, в которых занимаются студенты с пониженным зрением, оставляет от 500 до 1000 лк. На занятиях используются настольные лампы.

Формы работы со студентами с нарушениями опорно-двигательного аппарата следующие:

- лекции групповые (проблемная лекция, лекция-презентация, лекция-диалог, лекция с применением дистанционных технологий и привлечением возможностей интернета).

- индивидуальные беседы;

- мониторинг (опрос, анкетирование).

Конкретные виды и формы самостоятельной работы обучающихся лиц с ограниченными возможностями здоровья и инвалидов устанавливаются преподавателем самостоятельно. Выбор форм и видов самостоятельной работы обучающихся с ОВЗ и инвалидов осуществляются с учетом их способностей, особенностей восприятия и готовности к освоению учебного материала. При необходимости обучающимся предоставляется дополнительное время для консультаций и выполнения заданий.

# **ФОНД ОЦЕНОЧНЫХ СРЕДСТВ по учебной дисциплине индекс Б1.О.39 «Введение в информационные технологии»**

по направлению подготовки **20.03.01 «Техносферная безопасность»**

профиль «Техносферная безопасность»

## **1. ПЕРЕЧЕНЬ КОМПЕТЕНЦИЙ С УКАЗАНИЕМ ЭТАПОВ ИХ ФОРМИРОВАНИЯ В ПРОЦЕССЕ ОСВОЕНИЯ ОБРАЗОВАТЕЛЬНОЙ ПРОГРАММЫ**

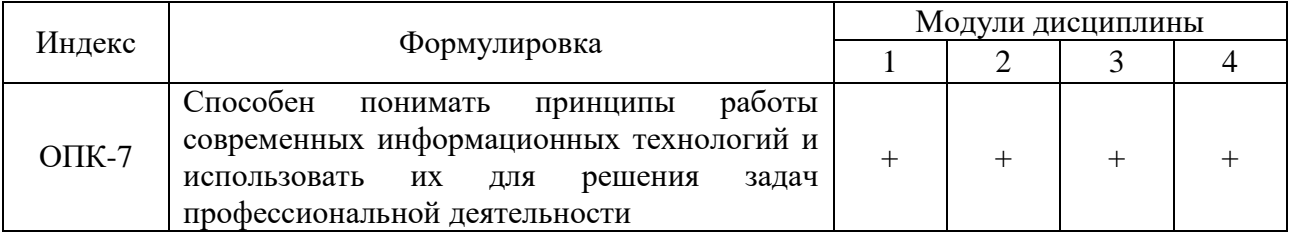

## **2. ОПИСАНИЕ ПОКАЗАТЕЛЕЙ И КРИТЕРИЕВ ОЦЕНИВАНИЯ КОМПЕТЕНЦИЙ НА РАЗЛИЧНЫХ ЭТАПАХ ИХ ФОРМИРОВАНИЯ, ОПИСАНИЕ ШКАЛ ОЦЕНИВАНИЯ**

#### *2.1. Шкала академических оценок освоения дисциплины*

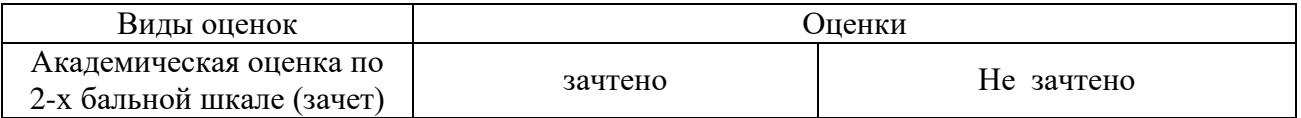

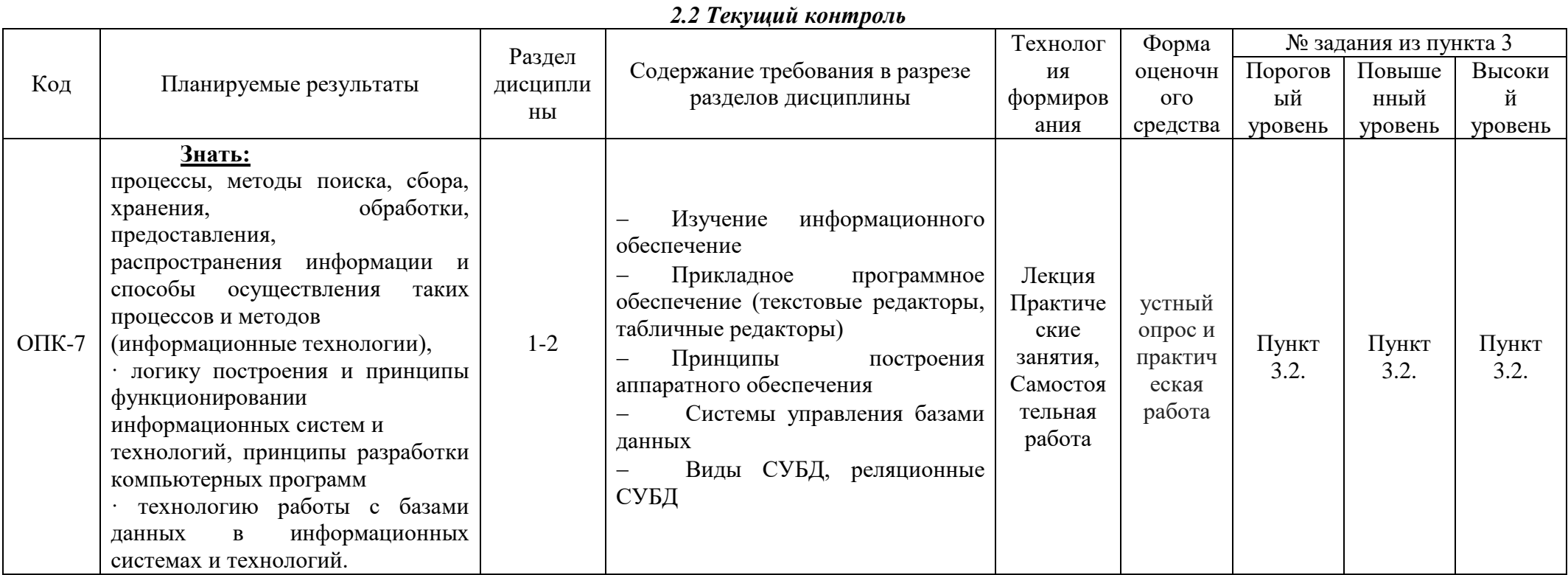

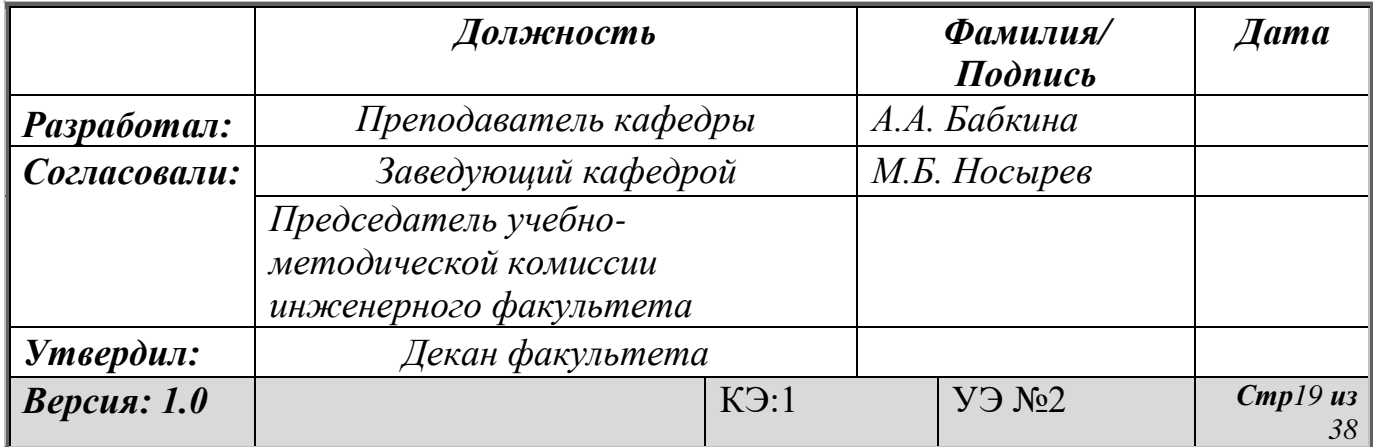

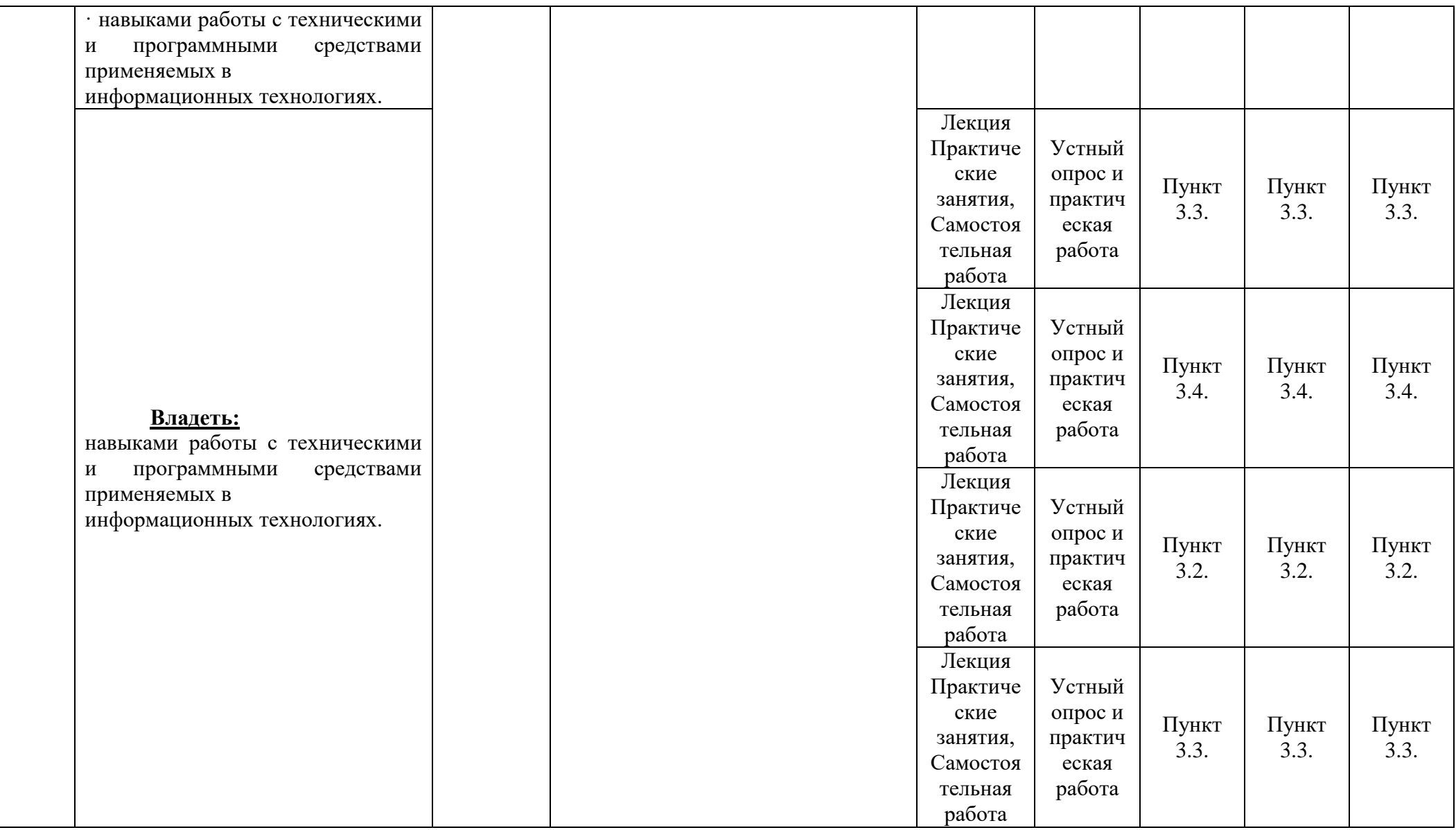

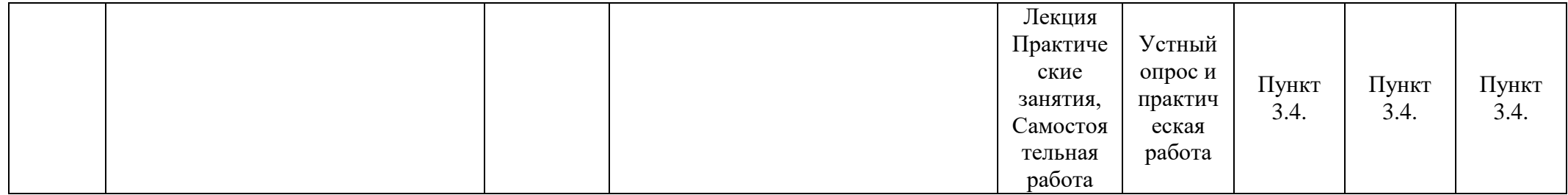

# *2.3. Промежуточная аттестация*

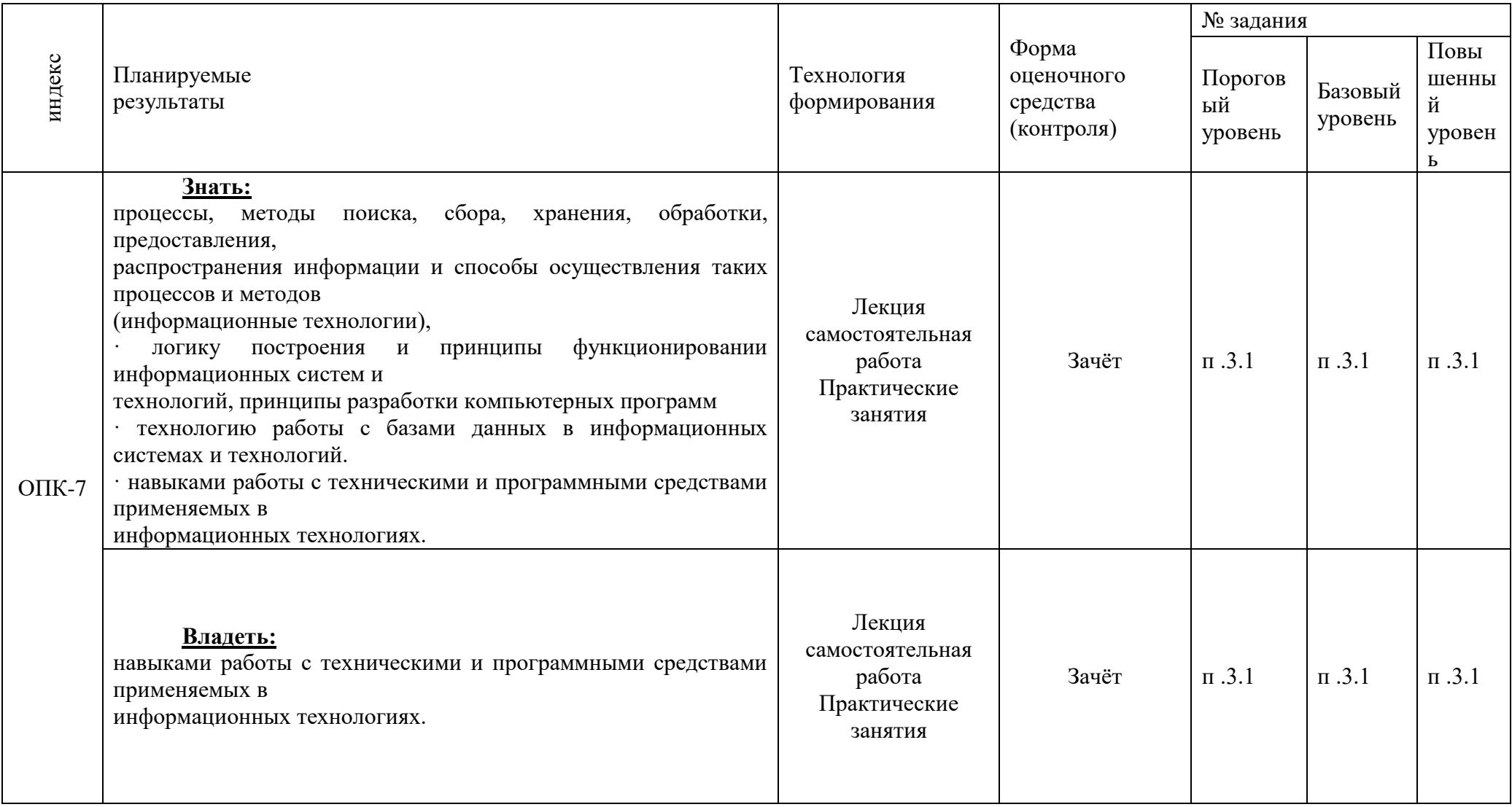

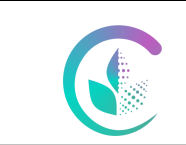

# Рабочая программа по дисциплине «Введение в информационные технологии»

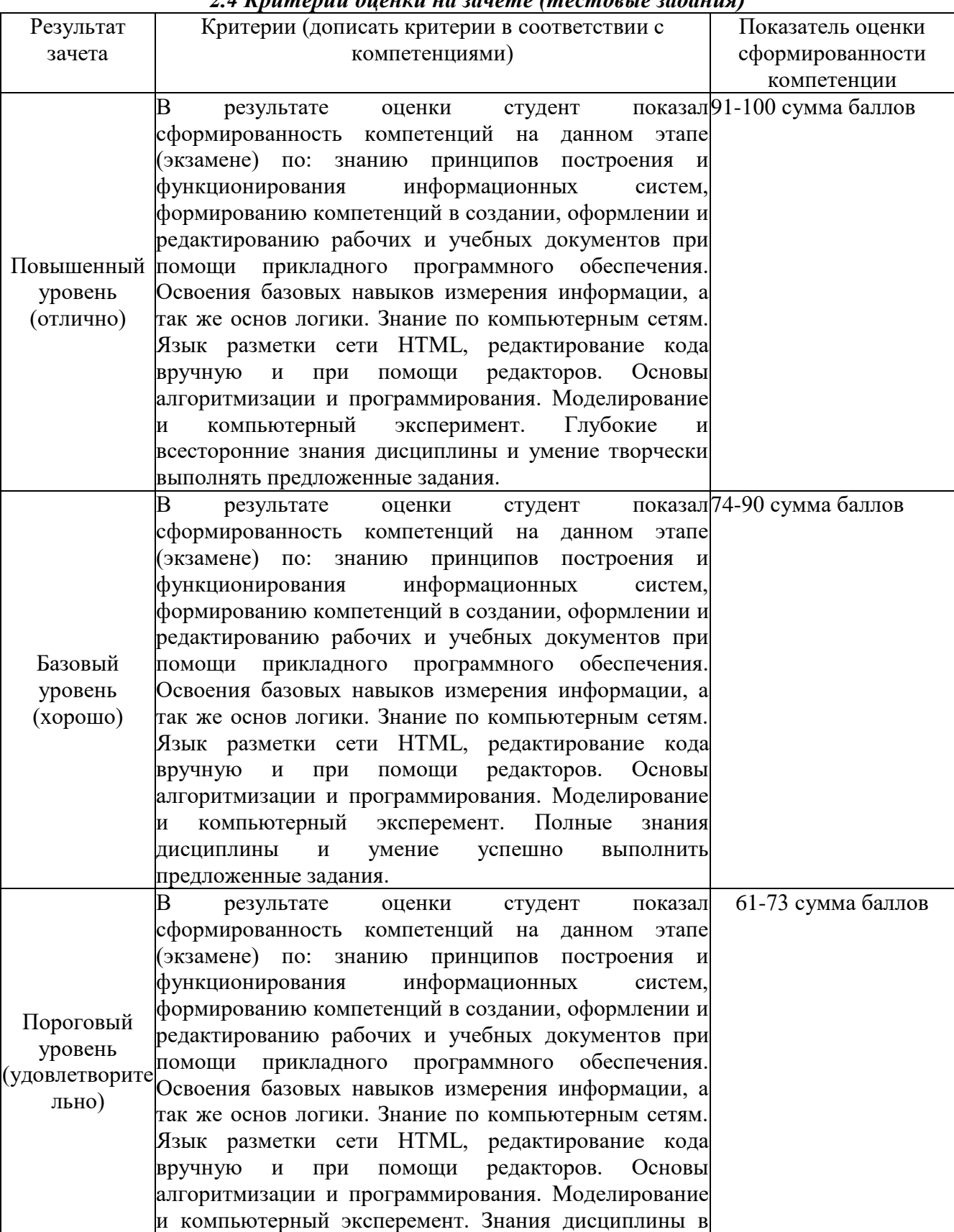

### *2.4 Критерии оценки на зачёте (тестовые задания)*

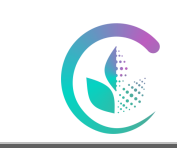

# Рабочая программа по дисциплине «Введение в информационные технологии»

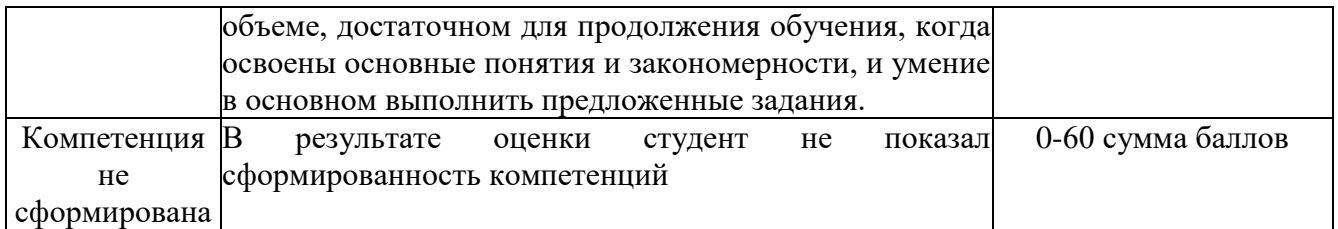

## *2.5. Критерии оценки устного опроса*

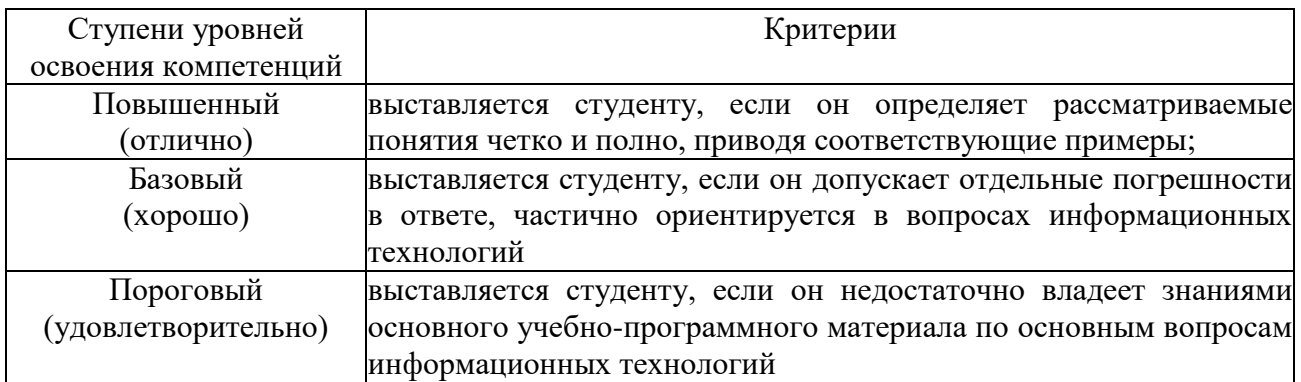

## *2.7.Критерии оценки практической работы*

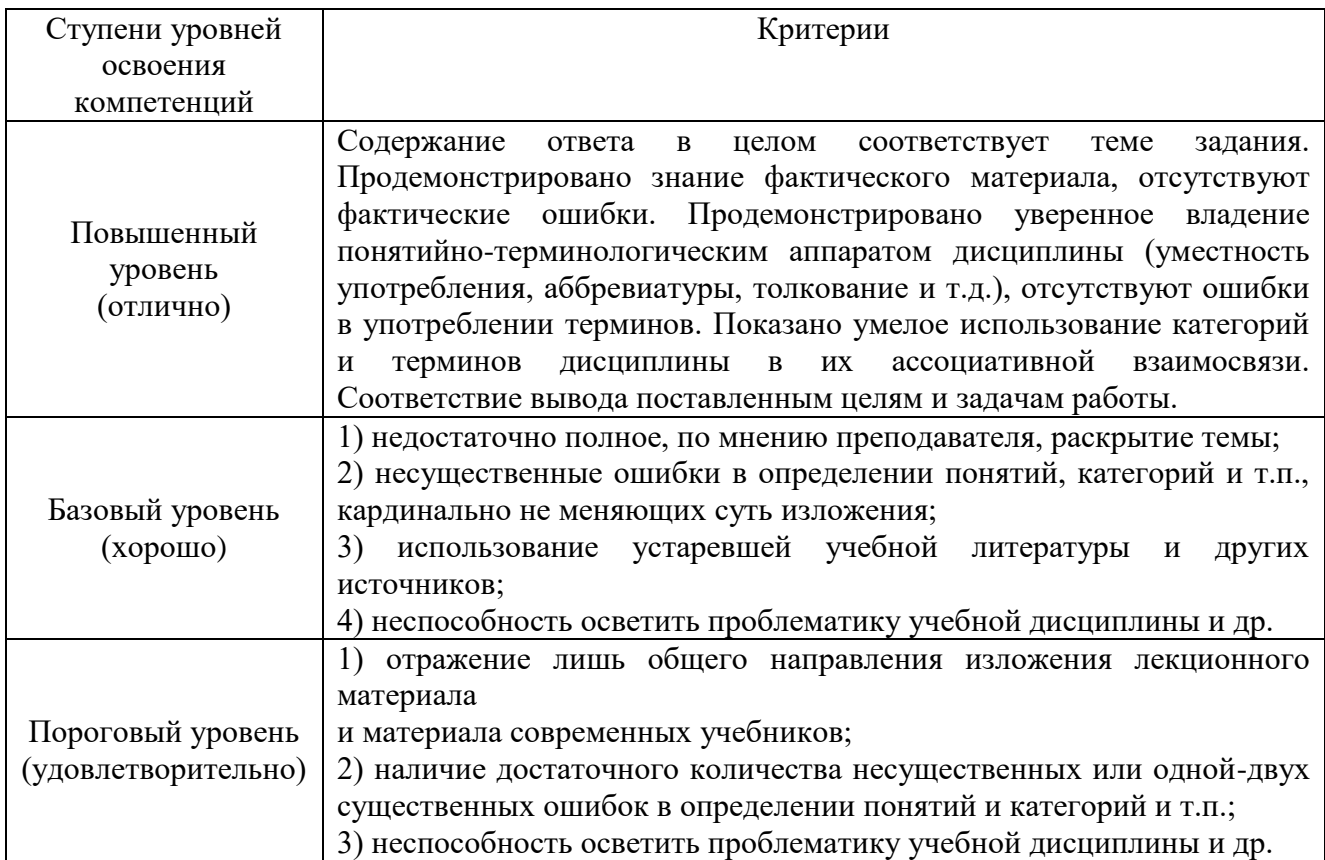

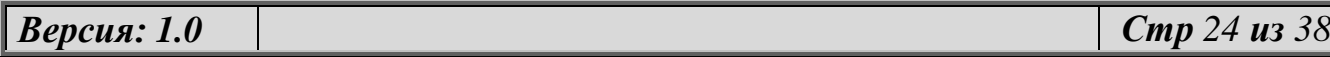

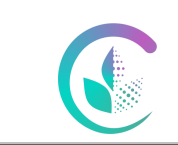

# Рабочая программа по дисциплине «Введение в информационные технологии»

## *2.8. Процедура оценки*

## *2.8.1 Работа в семестре*

В течении семестра в ходе выполнения заданий в виде устного опроса, выполнения практических работ студент получает допуск к зачету.

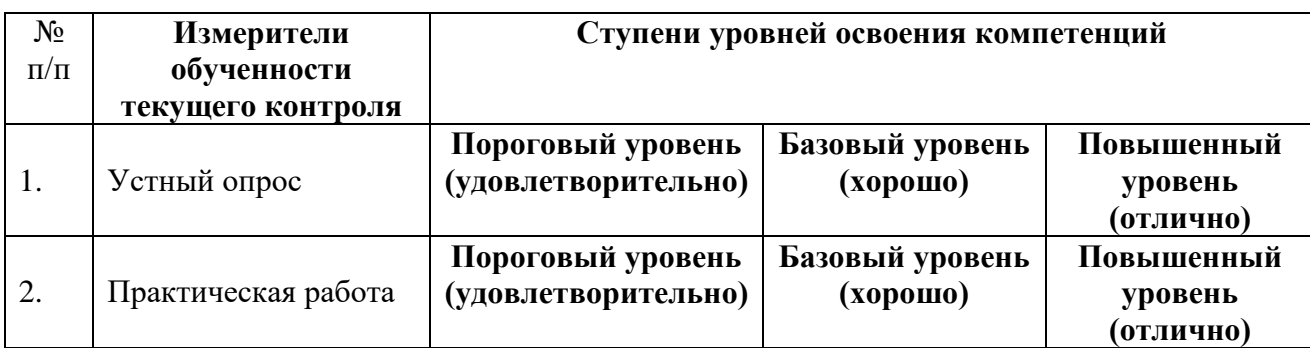

Студент, выполнивший задания не ниже порогового (удовлетворительно) допускается на зачет.

## *2.8.2 Промежуточная аттестация*

#### *Зачёт проводится в форме итогового тестирования*

Для формирования итоговой оценки знаний, умений и навыков сформированности компетенций студент сдает зачет в виде тестовых заданий.

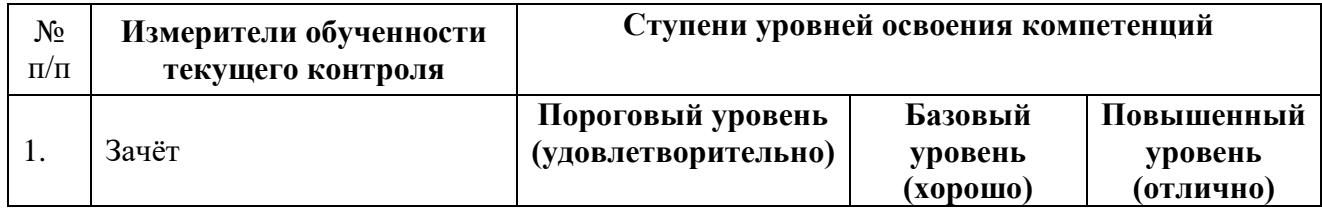

## **3. КОНТРОЛЬНЫЕ ЗАДАНИЯ И ДРУГИЕ МАТЕРИАЛЫ ОЦЕНКИ ЗНАНИЙ, УМЕНИЙ, НАВЫКОВ, ОПЫТА ДЕЯТЕЛЬНОСТИ, ХАРАКТЕРИЗУЮЩИЕ ЭТАПЫ ФОРМИРОВАНИЯ КОМПЕТЕНЦИЙ В ПРОЦЕССЕ УСВОЕНИЯ ДИСЦИПЛИНЫ**

*3.1 Задания для зачёта (Тестовые задания)*

Тест

## **1. Продолжите определение:**

Информационные технологии это - …

**2. В какое время информатика стала активно развиваться, и с чем это связано? 3. Выберете один правильный ответ и запишите его:**

# Общую историю информатики можно разделить на

а) Три этапа — появление ЭВМ, появление КТ и развитие письменности.

б) Два этапа — предыстория и история.

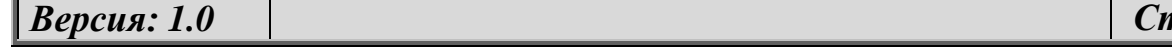

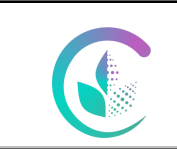

## Рабочая программа по дисциплине «Введение в информационные технологии»

в) Четыре этапа — появление устной речи, письменности, книгопечатания, боле мощных средств обработки информации.

#### **4. Выберете один правильный ответ и запишите его:**

Информационная система это:

а) Система определения связей запросов базы данных.

б) Система сбора, хранения, передачи и обработки информации.

в) Система наборов команд.

### **5. Выберете один правильный ответ и запишите его:**

На каком этапе предыстории произошло появление новых мощных средств связи:

- а) На четвѐртом.
- б) На первом.
- в) На втором.
- г) На третьем.

### **6. Выберете один правильный ответ и запишите его:**

На каком этапе предыстории произошло появление устной речи:

- а) На четвѐртом.
- б) На первом.
- в) На втором.
- г) На третьем.

#### **7. Выберете один правильный ответ и запишите его:**

На каком этапе предыстории произошло появление книгопечатания:

- а) На четвѐртом.
- б) На первом.
- в) На втором.
- г) На третьем.

#### **8. Выберете один правильный ответ и запишите его:**

На каком этапе предыстории произошло появление письменности:

- а) На четвѐртом.
- б) На первом.
- в) На втором.
- г) На третьем.

## **9. Перечислите компоненты информационной системы.**

## **10. Опишите характеристики современных информационных технологий.**

#### **11. Выберете один правильный ответ и запишите его:**

Вся информация в на ЭВМ хранится и обрабатывается в:

- а) Унарной системе счисления.
- б) Восьмеричной системе счисления.
- в) Шестнадцатеричной системе счисления.
- г) Двоичной системе счисления.

#### **12. Продолжите определение:**

Информация — это...

#### **13. Что называют информационными процессами?**

**14. Что нужно для обеспечения информационного процесса?**

#### **15. Приведите пример каналов связи.**

**16. Продолжите определение:**

#### Информационное общество это...

#### **17. Продолжите определение:**

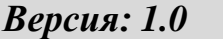

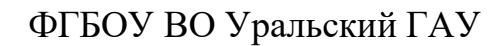

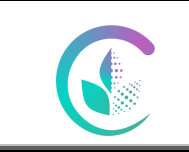

Система счисления это...

#### **18. Выберете один правильный ответ и запишите его:**

Информатизация это:

а) широкое внедрение современных информационных технологий в

профессиональную, учебную, научную деятельность в быт и досуг человека.

б) специализированное внедрение современных информационных технологий в аграрную деятельность человека.

в) широкое внедрение современных информационных технологий тоько в учебную деятельность.

### **19. Выберете один правильный ответ и запишите его:**

Информация, представленная в виде цифровых кодов для еѐ дальнейшей обработки на компьютерах, сбора и передачи с помощью каналов связи это:

- а) Файлы.
- б) Данные.
- в) Канал связи.

г) Двоичная система.

### **20. Перечислите проблемы использования информационных технологий.**

**21. Дайте определение прикладного ПО.**

### **22. Дайте определение Архитектуре ПК.**

### **23. Выберете один правильный ответ и запишите его:**

Макросы:

а) Автоматизируют часто повторяющиеся операции.

б) Задают цикл с постусловием.

- в) Меняют назначение клавишь.
- **24. Дайте определение Структуре ПК.**

## **25. Опишите схему структуры ПК фон Неймана.**

## **26. Выберете один правильный ответ и запишите его:**

Основные достоинства языка Python:

- а) Легкость в освоении и доступность на разных платформах.
- б) Доступность изменения кода и потдержка макросов.
- в) Поддержка старых интерфейсов ОС.

#### **27. Выберете несколько правильных ответов и запишите их:**

#### Устройства вывода информации:

- а) Клавиатура.
- б) Монитор.
- в) Сканер.
- г) Принтер.
- д) Микрофон.
- е) Геймпад.

## **28. Выберете несколько правильных ответов и запишите их:**

Базовая структура ПК включает в себя:

а) Системный блок, устройства ввода и вывода информации.

- б) Системный блок, монитор, принтер.
- в) Системный блок, монитор, клавиатуру, мышь.
- г) Монитор, процессор, видеоадаптер.

#### **29. Выберете несколько правильных ответов и запишите их:**

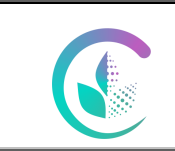

# Рабочая программа по дисциплине «Введение в информационные технологии»

Устройства ввода информации:

- а) Клавиатура.
- б) Сканер.
- в) Магнитный оптический диск.
- г) Монитор.
- д) Наушники, динамики.

### **30. Выберете один правильный вариант ответа и запишите его:**

Устройство процессора, которое используется для выполнения всех математических операций в программе:

- а) Устройство управления.
- б) Арифметико-логическое устройство.
- в) Устройство ввода-вывода информации.
- г) Устройство ввода информации.

**31. Дайте определение Python.**

#### **32. Выберете один правильный вариант ответа и запишите его:**

В структуру ПК фон Неймана входит:

- а) Устройство ввода, вывода, АЛУ, УУ, процессор, ОЗУ, ВЗУ.
- б) Устройство Управения, АЛУ, ОЗУ.
- в) Устройство ввода, АЛУ, ВЗУ.

г) Устройство вывода, ОЗУ, УУ.

### **33. Выберете один правильный вариант ответа и запишите его:**

В основу архитектуры современных компьютеров заложен:

- а) Магистрально-модульный принцип.
- б) Модульно-магистральный принцип.
- в) Магистрально-двоичный принцип.
- г) Магистрально-модульная архитектура.
- **34. Перечислите основные принципы фон Неймана.**

## *3.2 Примерный перечень вопросов для устного опроса*

- 1. Дайте определение информационного общества.
- 2. Дайте определение понятия язык программирования.
- 3. Как можно охарактеризовать наше общество сегодня?
- 4. Правила оформления документов в цифровом виде.
- 5. Перечислите плюсы и минусы информационного общества.
- 6. Назовите основные черты информатизации общества.

7. В чем состоит различие между лицензионными, условно бесплатными и бесплатными программами?

8. Как можно зафиксировать свое авторское право на программный продукт?

9. Какие используются способы идентификации личности при предоставлении доступа к информации?

- 10. Условия цифровизации бизнесс-процессов?
- 11. Какие существуют программные и аппаратные способы защиты информации?
- 12. Перечислите виды реализации прогамных средств информационных процессов.
- 13. Дайте определение информации.
- 14. Какие виды информации существуют по способу ее восприятия?

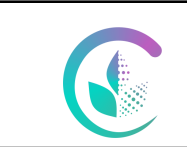

# Рабочая программа по дисциплине «Введение в информационные технологии»

- 15. Приведите примеры аудиальной информации.
- 16. Приведите примеры тактильной информации.
- 17. Перечислите виды технических средств реализации информационных процессов?
- 18. Приведите примеры текстовой информации.
- 19. Приведите примеры символьной информации.
- 20. Приведите примеры графической информации.
- 21. Приведите примеры комбинированной информации.
- 22. Характеристика сетевых информационных технологий.
- 23. Приведите примеры личной информации.

### *3.3. Задания для практической работы*

#### *Практическая работа 1. Вводное занятие. Визуализация моделей. Создание организационной диаграммы компании.*

*Цель работы*: получить представление о программном продукте визуализации моделей и о видах организационных диаграмм.

*Задачи работы*:

1. Изучить основы информационной офисной культуры.

2. Рассмотреть виды организационных диаграмм.

3. Рассмотреть технологию создания организационной диаграммы средствами программы визуализации моделей.

*Продолжительность*: 2 академических часа.

*Порядок выполнения работы:*

1. Авторизуйтесь в ЭИОС УрГАУ по логину и паролю, который был получен в деканате.

2. Через ЭИОС УрГАУ перейдите в систему «Онлайн курсы» и авторизуйтесь через учетную запись УрГАУ.

3. В системе «Онлайн курсы» вы можете найти назначенные для вас курсы либо в разделе меню *Личный кабинет*, либо сразу в списке *Мои курсы*.

4. Найдите в списке курс «Введение в информационные технологии» и перейдите в него. Подробная инструкция по авторизации в системе и работе с курсом приведена в приложении 1.

5. Перейдите в раздел курса «Раздел 1. Проект сайта компании» и перейдите к элементу курса «Работа 1.1 Вводное занятие. Визуализация моделей. Создание организационной диаграммы компании» и изучите его содержание.

6. Определитесь со сферой деятельности компании, которую вы будете представлять в вашем проекте. Необходимо, чтобы данная сфера была связана с направлением вашей подготовки. Изучите сайты компаний, которые занимаются аналогичной деятельностью.

*Требования к оформлению результатов работы*:

В качестве результата работы необходимо сформулировать сферу деятельности компании, которую вы будете представлять в проекте на протяжении всего семестра.

*Литература*:

1. *Галыгина И. В.* Информатика. Лабораторный практикум: учебное пособие для вузов / И. В. Галыгина, Л. В. Галыгина. Санкт-Петербург: Лань, 2020. 124 с. URL: https://e.lanbook.com/book/149337.

2. *Родионова, Т. Е.* Информационные технологии обработки данных: учебное пособие для студентов направления 01.03.04 / Т. Е. Родионова. Ульяновск: Ульяновский государственный технический университет, 2020. 113 c. URL: https://www.iprbookshop.ru/106094.html.

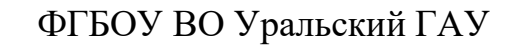

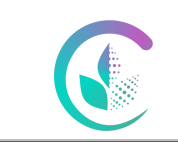

## *Практическая работа 2. Хранение и обработка больших объемов информации.*

*Цель работы*: познакомиться с интерфейсом табличного процессора и часто используемым инструментарием для структурирования данных и их обработки.

*Задачи работы*:

1. Изучить интерфейс программы табличного процессора.

2. Познакомиться с типами данных, которые могут быть представлены в электронных таблинах

3. Познакомиться с инструментами форматирования электронных таблиц.

4. Изучить основы построения формул в электронных таблицах.

5. Познакомиться с инструментом проверки данных.

6. Познакомиться с основными типами ошибок, которые могут возникнуть при вычислениях в электронных таблицах.

*Продолжительность*: 2 академических часа.

*Порядок выполнения работы*:

1. Авторизуйтесь в ЭИОС УрГАУ по логину и паролю, который был получен в деканате.

2. Через ЭИОС УрГАУ перейдите в систему «Онлайн курсы» и авторизуйтесь через учетную запись УрГАУ.

3. В системе «Онлайн курсы» вы можете найти назначенные для вас курсы либо в разделе меню *Личный кабинет*, либо сразу в списке *Мои курсы*.

4. Найдите в списке курс «Введение в иформационные технологии» и перейдите в него. Подробная инструкция по авторизации в системе и работе с курсом приведена в приложении 1.

5. Перейдите в раздел курса «Раздел 2. Список сотрудников компании» и выберите элемент курса «Работа 2.1 Хранение и обработка больших объемов информации» и изучите его содержание, познакомьтесь со всеми учебными видео.

*Литература*:

1. *Галыгина И. В.* Информатика. Лабораторный практикум: учебное пособие для вузов / И. В. Галыгина, Л. В. Галыгина. Санкт-Петербург: Лань, 2020. 124 с. URL: https://e.lanbook.com/book/149337.

2. *Журавлев А. Е.* Информатика. Практикум в среде Microsoft Office 2016: учебное пособие / А. Е. Журавлев. Санкт-Петербург: Лань, 2020. 96 с. URL: https://e.lanbook.com/book/129228.

3. *Калмыкова, С. В.* Работа с таблицами в Microsoft Excel: учебно-методическое пособие для вузов / С. В. Калмыкова, Е. Ю. Ярошевская, И. А. Иванова. 2-е изд., стер. Санкт-Петербург: Лань, 2021. 136 с. URL: https://e.lanbook.com/book/159478.

4. *Родионова, Т. Е.* Информационные технологии обработки данных: учебное пособие для студентов направления 01.03.04 / Т. Е. Родионова. Ульяновск: Ульяновский государственный технический университет, 2020. 113 c. URL: https://www.iprbookshop.ru/106094.html.

*Практическая работа 3. Цифровизация текстообработки, макетирование документов.*

*Цель работы*: познакомиться с интерфейсом текстового редактора и инструментами макетирования документов.

*Задачи работы*:

1. Изучить основные понятия темы.

2. Познакомиться с интерфейсом текстового редактора.

3. Познакомиться с основными компонентами интерактивной книги, создаваемой средствами текстового редактора.

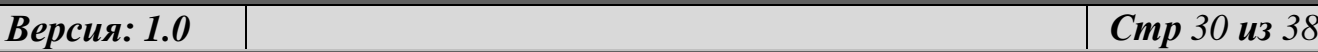

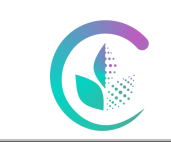

4. Изучить технологию макетирования текстового документа.

5. Изучить технологию стилевого оформления текстового документа.

6. Познакомиться с технологией добавления в текст графических изображений.

*Продолжительность*: 2 академических часа.

*Порядок выполнения работы*:

1. Авторизуйтесь в ЭИОС УрГАУ по логину и паролю, который был получен в деканате.

2. Через ЭИОС УрГАУ перейдите в систему «Онлайн курсы» и авторизуйтесь через учетную запись УрГАУ.

3. В системе «Онлайн курсы» вы можете найти назначенные для вас курсы либо в разделе меню *Личный кабинет*, либо сразу в списке *Мои курсы*.

4. Найдите в списке курс «Введение в информационные технологии» и перейдите в него. Подробная инструкция по авторизации в системе и работе с курсом приведена в приложении 1.

5. Перейдите в раздел курса «Раздел 3. Интерактивная книга» и выберите элемент курса «Работа 3.1 Цифровизация текстообработки, макетирование документов» и изучите его содержание. Также изучите содержание элемента курса «Работа 3.2 Совместная работа с текстовым документом».

*Литература*:

1. *Галыгина И. В.* Информатика. Лабораторный практикум: учебное пособие для вузов / И. В. Галыгина, Л. В. Галыгина. Санкт-Петербург: Лань, 2020. 124 с. URL: https://e.lanbook.com/book/149337.

2. *Журавлев А. Е.* Информатика. Практикум в среде Microsoft Office 2016: учебное пособие / А. Е. Журавлев. Санкт-Петербург: Лань, 2020. 96 с. URL: https://e.lanbook.com/book/129228.

3. *Родионова, Т. Е.* Информационные технологии обработки данных: учебное пособие для студентов направления 01.03.04 / Т. Е. Родионова. Ульяновск: Ульяновский государственный технический университет, 2020. 113 c. URL: https://www.iprbookshop.ru/106094.html.

4. *Сергеева, А. С.* Базовые навыки работы с программным обеспечением в техническом вузе. Пакет MS Office (Word, Excel, PowerPoint, Visio), Electronic Workbench, MATLAB: учебное пособие / А. С. Сергеева, А. С. Синявская. Новосибирск: Сибирский государственный университет телекоммуникаций и информатики, 2016. 263 с. URL: http://www.iprbookshop.ru/69537.

*Практическая работа 4. Облачные технологии Yandex. Форма приема заявок и продвижение в сетях.*

*Цель работы*: познакомиться с облачными технологиями для сбора и обработки данных. *Задачи работы*:

1. Познакомиться с основными понятиями облачных технологий.

2. Получить представление о сервисах сетевого анкетирования.

*Продолжительность*: 2 академических часа.

*Порядок выполнения работы*:

1. Авторизуйтесь в ЭИОС УрГАУ по логину и паролю, который был получен в деканате.

2. Через ЭИОС УрГАУ перейдите в систему «Онлайн курсы» и авторизуйтесь через учетную запись УрГАУ.

3. В системе «Онлайн курсы» вы можете найти назначенные для вас курсы либо в разделе меню *Личный кабинет*, либо сразу в списке *Мои курсы*.

4. Найдите в списке курс «Введение в информационные технологии» и перейдите в него. Подробная инструкция по авторизации в системе и работе с курсом приведена в приложении 1.

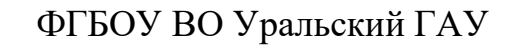

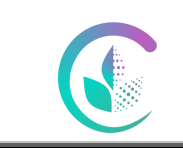

5. Перейдите в раздел курса «Работа 4. Форма приема заявок» и выберите элемент курса «Практическая работа 4.1 Облачные технологии Google. Форма приема заявок и продвижение в сетях» и изучите его содержание.

*Литература*:

1. *Казанцев, С. Я.* Информатика и математика для юристов: учебник для студентов вузов, обучающихся по юридическим специальностям / С. Я. Казанцев, В. Н. Калинина, O. Э. Згадзай [и др.]; под редакцией С. Я. Казанцева, Н. М. Дубининой. 2-е изд. Москва: ЮНИТИ-ДАНА, 2017. 558 c. // Электронно-библиотечная система IPR BOOKS. URL: http://www.iprbookshop.ru/81630.html.

2. *Кандаурова, Н. В.* Технологии обработки информации: учебное пособие / Н. В. Кандаурова, В. С. Чеканов. – Ставрополь: Северо-Кавказский федеральный университет, 2014. 175 c. URL: http://www.iprbookshop.ru /63145.html.

3. *Мартиросян, К. В.* Интернет-технологии: учебное пособие / К. В. Мартиросян, В. В. Мишин. Ставрополь: Северо-Кавказский федеральный университет, 2015. 106 с. URL: http://www.iprbookshop.ru/63089.

### *Практическая работа 5. Онлайн календари. Система почтовой рассылки. Шаблоны писем.*

*Цель работы*: познакомиться с облачными технологиями для организации рабочего времени (таймменеджмент), а также с системами почтовой рассылки для организации деловой переписки.

*Задачи работы*:

1. Провести обзор сетевых органайзеров и познакомиться с их возможностями.

2. Познакомиться с системой почтовой рассылки Google и ее настройками.

3. Изучить инструмент создания шаблонов писем в почтовом сервисе Google.

4. Познакомиться с сервисами временной почты.

5. Научиться отправлять почтовую рассылку нескольким адресатам.

6. Познакомиться со статистикой Интернета и социальных сетей.

*Продолжительность*: 2 академических часа.

*Порядок выполнения работы*:

1. Авторизуйтесь в ЭИОС УрГАУ по логину и паролю, который был получен в деканате.

2. Через ЭИОС УрГАУ перейдите в систему «Онлайн курсы» и авторизуйтесь через учетную запись УрГАУ.

3. В системе «Онлайн курсы» вы можете найти назначенные для вас курсы либо в разделе меню *Личный кабинет*, либо сразу в списке *Мои курсы*.

4. Найдите в списке курс «Введение в информационные технологии» и перейдите в него. Подробная инструкция по авторизации в системе и работе с курсом приведена в приложении 1.

5. Перейдите в раздел курса «Работа 5. Создание календаря» и выберите элемент курса «Работа 5.1 Онлайн календари. Система почтовой рассылки. Шаблоны писем» и изучите его содержание.

## *Литература*:

1. *Архангельский, Г. А.* Корпоративный тайм-менеджмент. Энциклопедия решений / Г. А. Архангельский. 4-е изд. Электрон. текстовые дан. Москва: Альпина Паблишер, 2016. 160 с. URL: http://e.lanbook.com/book/95485/#162.

2. *Казанцев, С. Я.* Информатика и математика для юристов: учебник для студентов вузов, обучающихся по юридическим специальностям / С. Я. Казанцев, В. Н. Калинина, O. Э. Згадзай [и др.]; под редакцией С. Я. Казанцева, Н. М. Дубининой. 2-е изд. Москва: ЮНИТИ-

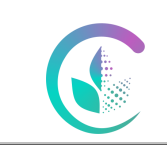

## Рабочая программа по дисциплине «Введение в информационные технологии»

ДАНА, 2017. 558 c. // Электронно-библиотечная система IPR BOOKS. URL: http://www.iprbookshop.ru/81630.html.

3. *Кандаурова, Н. В.* Технологии обработки информации: учебное пособие / Н. В. Кандаурова, В. С. Чеканов. – Ставрополь: Северо-Кавказский федеральный университет, 2014. 175 c. URL: http://www.iprbookshop.ru /63145.html.

4. *Мартиросян, К. В.* Интернет-технологии: учебное пособие / К. В. Мартиросян, В. В. Мишин. Ставрополь: Северо-Кавказский федеральный университет, 2015. 106 с. URL: http://www.iprbookshop.ru/63089.

5. *Титова, Л. Г.* Технологии делового общения: учебное пособие для студентов вузов, обучающихся по специальностям экономики и управления (080100) / Л. Г. Титова. Москва: ЮНИТИ-ДАНА, 2017. 239 c. URL: http://www.iprbookshop.ru/81696.html.

*Практическая работа 6. Деловая игра с элементами фасилитации «Корпоративная культура и этика в организации».*

*Цели работы*:

*Технологические:*

1. Рассмотреть технологию обсуждения с элементами фасилитации как пример организации процесса групповой работы над задачами, требующими использования системного мышления.

2. Изучить технологию и способы использования электронной доски для совместной работы и подведения итогов обсуждения.

*Идеологические:* сформулировать позиции кодекса культуры и этики для своей учебной группы.

*Задачи работы*:

1. Познакомиться с кодексами и правилами корпоративной этики.

2. Научиться обсуждать поставленную задачу микрогруппами.

3. Научиться обмениваться идеями и слушать собеседника.

4. Освоить работу с облачным сервисом электронной доски.

*Продолжительность*: 2 академических часа.

*Порядок выполнения работы*:

Данная работа проводится только в очном формате, аудиторно, под руководством преподавателя.

1. Разбейтесь на микрогруппы по 2-3 человека для обсуждения поставленной задачи и проработки исходного материала, который предоставляет преподаватель.

2. Обменяйтесь идеями выслушав представителей каждой микрогруппы.

3. Обсудите поставленную задачу внутри микрогруппы и дополните ее новыми идеями.

4. Произведите укрупнение микрогрупп по 4-6 человек и совместно обсудите решение поставленной задачи. Сведите воедино все идеи, уберите дубликаты идей, отбросьте варианты, которые не нравятся.

5. Создать электронную доску для представления результатов работы на облачном ресурсе. Разместите на ней ваше решение поставленной задачи.

6. Поделитесь ссылкой на электронную доску с другими командами.

7. Проголосуйте за решения других команд. Подведите общие итоги совместной работы. *Литература и справочные материалы*:

1. *Обобщенный* список норм и правил: https://yadi.sk/i/0kgyEqU3M\_gaqA.

2 *Дополнительные* сведения – сборники научных статей и учебное пособие: https://yadi.sk/d/M99EI0mhWBePmA.

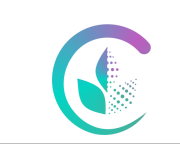

## Рабочая программа по дисциплине «Введение в информационные технологии»

3. *Титова, Л. Г.* Технологии делового общения: учебное пособие для студентов вузов, обучающихся по специальностям экономики и управления (080100) / Л. Г. Титова. Москва: ЮНИТИ-ДАНА, 2017. 239 c. URL: http://www.iprbookshop.ru/81696.html.

*Практическая работа 7. Инфографика как средство структурирования информации. Технологии визуализации презентации.*

*Цель работы*: познакомиться с технологиями для визуализации данных.

*Задачи работы*:

1. Познакомиться с особенностями интерфейса программы визуализации данных и создания презентаций.

2. Изучить основные приемы работы со слайдами презентации.

3. Познакомиться с режимами слайда и структуры.

4. Познакомиться с технологией создания пользовательского макета презентации.

5. Изучить правила размещения информации на слайде.

*Продолжительность*: 2 академических часа.

*Порядок выполнения работы*:

1. Авторизуйтесь в ЭИОС УрГАУ по логину и паролю, который был получен в деканате.

2. Через ЭИОС УрГАУ перейдите в систему «Онлайн курсы» и авторизуйтесь через учетную запись УрГАУ.

3. В системе «Онлайн курсы» вы можете найти назначенные для вас курсы либо в разделе меню *Личный кабинет*, либо сразу в списке *Мои курсы*.

4. Найдите в списке курс «Введение в информационные технологии» и перейдите в него. Подробная инструкция по авторизации в системе и работе с курсом приведена в приложении 1.

5. Перейдите в раздел курса «Работа 8. Презентация проекта» и выберите элемент курса «Работа 8 Инфографика как средство структурирования информации. Технологии визуализации презентации» и изучите его содержание.

*Литература*:

1. *Галыгина, И. В.* Информатика. Лабораторный практикум: учебное пособие для вузов / И. В. Галыгина, Л. В. Галыгина. Санкт-Петербург: Лань, 2020. 124 с. URL: https://e.lanbook.com/book/149337.

2. *Молочков, В. П.* Microsoft PowerPoint 2010 / В. П. Молочков. Электрон. текстовые данные. Москва: Интернет-Университет Информационных Технологий (ИНТУИТ), 2016. 277 c. URL: http://www.iprbookshop.ru/52171.html.

## *Практическая работа 8. Защита проекта.*

*Цель работы*: приобретение навыков самопрезентации, защита итогового проекта. *Задачи работы*:

1. Подготовить авторскую презентацию итогового проекта.

2. Приобрести навыки публичного выступления.

3. Научиться слушать собеседника и грамотно формулировать вопросы.

*Продолжительность*: 2 академических часа.

*Литература:*

1. *Молочков, В. П.* Microsoft PowerPoint 2010 / В. П. Молочков. Электрон. текстовые данные. Москва: Интернет-Университет Информационных Технологий (ИНТУИТ), 2016. 277 c. URL: http://www.iprbookshop.ru/52171.html.

2. *Сергеева, А. С.* Базовые навыки работы с программным обеспечением в техническом вузе. Пакет MS Office (Word, Excel, PowerPoint, Visio), Electronic Workbench, MATLAB: учебное пособие / А. С. Сергеева, А. С. Синявская. Новосибирск: Сибирский государственный

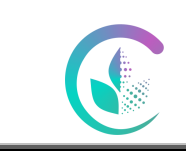

университет телекоммуникаций и информатики, 2016. 263 с. URL: [http://www.iprbookshop.ru/69537.](http://www.iprbookshop.ru/69537)

**4.**МЕТОДИЧЕСКИЕ МАТЕРИАЛЫ, ОПРЕДЕЛЯЮЩИЕ ПРОЦЕДУРУ ОЦЕНИВАНИЯ ЗНАНИЙ, УМЕНИЙ, НАВЫКОВ И (ИЛИ) ОПЫТА ДЕЯТЕЛЬНОСТИ, ХАРАКТЕРИЗУЮЩИХ ЭТАПЫ ФОРМИРОВАНИЯ КОМПЕТЕНЦИЙ 4.1 Методические указания по проведению текущего контроля

### *4.1.1 Устный опрос*

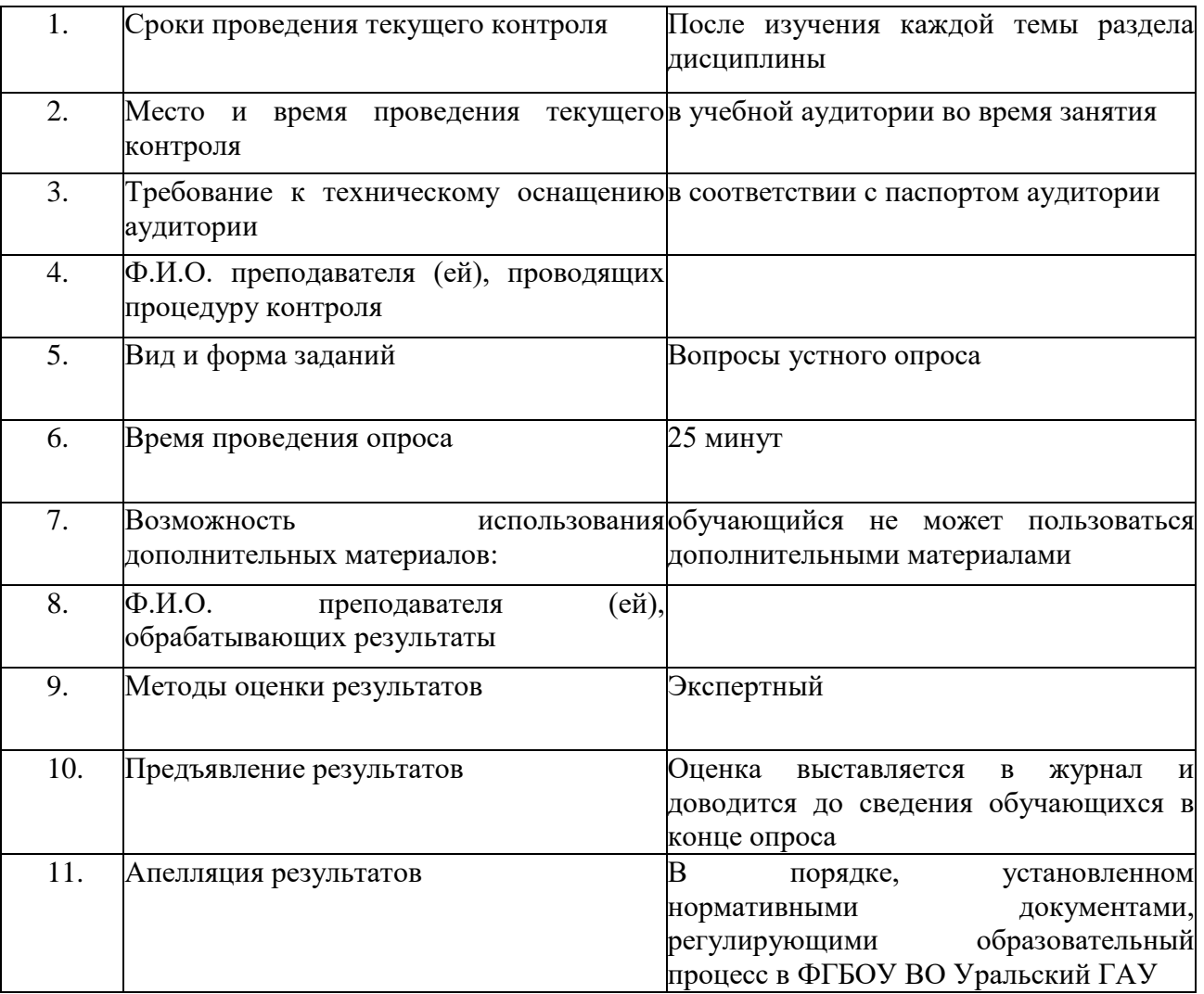

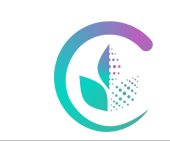

# Рабочая программа по дисциплине «Введение в информационные технологии»

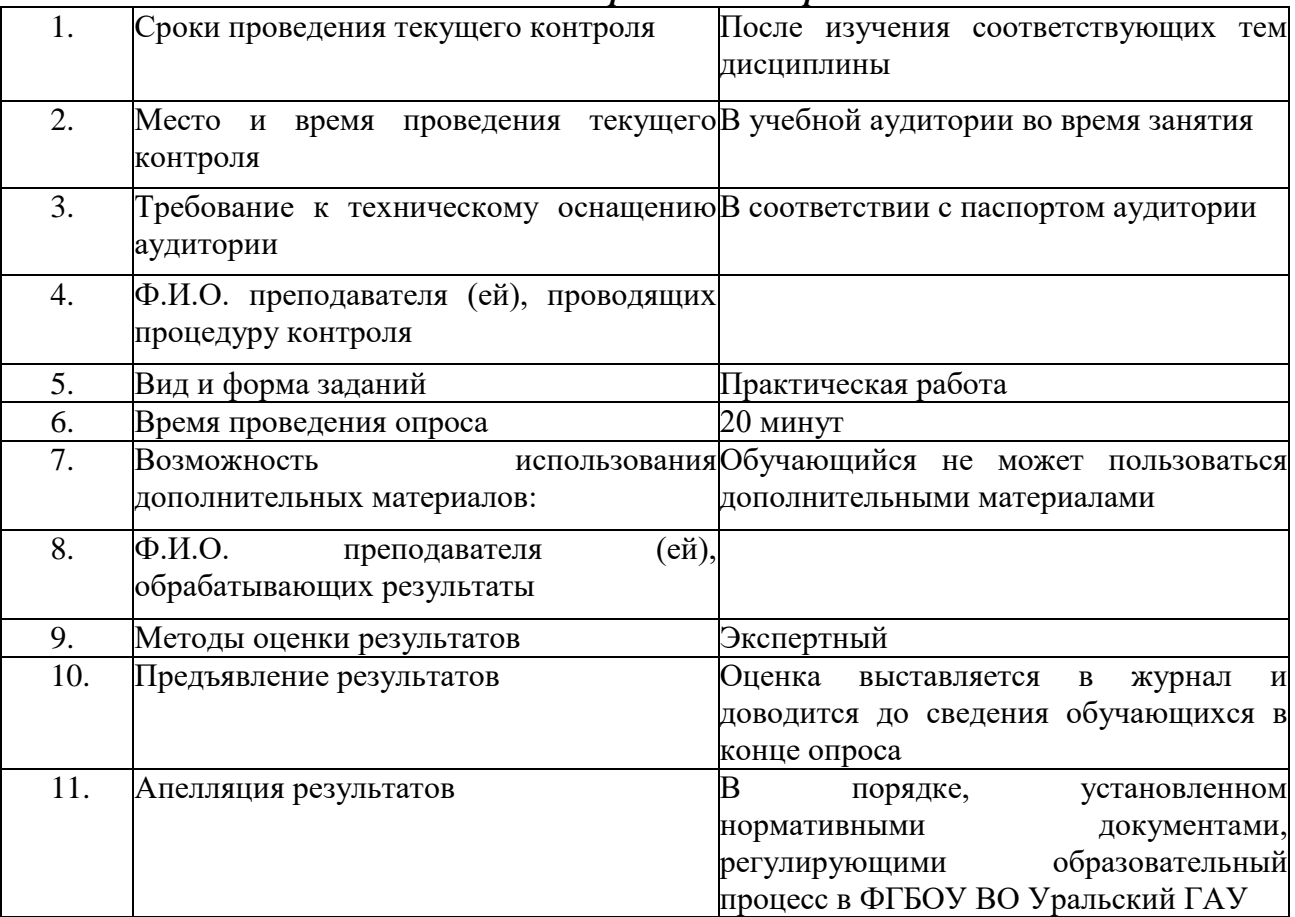

#### *4.1. Решение практической работы*

#### **4. Методические материалы, определяющие процедуры оценивания знаний, умений, навыков и опыта деятельности, характеризующих этапы формирования компетенций**

Оценка знаний, умений, навыков, характеризующая этапы формирования компетенций проводится в форме текущей и промежуточной аттестации.

Контроль текущей успеваемости обучающихся – текущая аттестация – проводится в ходе семестра с целью определения уровня усвоения обучающимися знаний; формирования у них умений и навыков; своевременного выявления преподавателем недостатков в подготовке обучающихся и принятия необходимых мер по ее корректировке; совершенствованию методики обучения; организации учебной работы и оказания обучающимся индивидуальной помощи.

К контролю текущей успеваемости относятся проверка знаний, умений и навыков обучающихся:

▪ на занятиях (опрос, тестирования, круглый стол, решение задач, творческие задания, деловая игра);

▪ по результатам выполнения индивидуальных заданий;

▪ по результатам проверки качества конспектов лекций и иных материалов;

▪ по результатам отчета обучающихся в ходе индивидуальной консультации преподавателя, проводимой в часы самоподготовки, по имеющимся задолженностям.

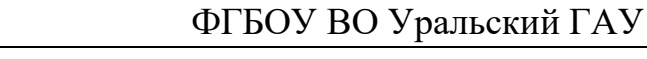

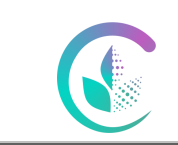

Промежуточная аттестация по дисциплине проводится с целью выявления соответствия уровня теоретических знаний, практических умений и навыков по дисциплине требованиям ФГОС ВО в форме предусмотренной учебным планом с применением ЭО и ДОТ.

Промежуточная аттестация проводится после завершения изучения дисциплины в объеме рабочей учебной программы. Форма определяется кафедрой (устный – по билетам, либо путем собеседования по вопросам; письменная работа, тестирование и др.). Оценка по результатам зачета – зачтено «отлично», зачтено «хорошо», зачтено «удовлетворительно», не зачтено «неудовлетворительно».

Каждая компетенция (или ее часть) проверяется теоретическими вопросами, позволяющими оценить уровень освоения обучающимися знаний и практическими заданиями, выявляющими степень сформированности умений и навыков.

Процедура оценивания компетенций обучающихся основана на следующих стандартах:

1. Периодичность проведения оценки (на каждом занятии).

2. Многоступенчатость: оценка (как преподавателем, так и обучающимися группы) и самооценка обучающегося, обсуждение результатов и комплекса мер по устранению недостатков.

3. Единство используемой технологии для всех обучающихся, выполнение условий сопоставимости результатов оценивания.

4. Соблюдение последовательности проведения оценки: предусмотрено, что развитие компетенций идет по возрастанию их уровней сложности, а оценочные средства на каждом этапе учитывают это возрастание.

## **5. Особенности текущего контроля и промежуточной аттестации для инвалидов и лиц с ограниченными возможностями здоровья**

В ходе текущего контроля осуществляется индивидуальное общение преподавателя с обучающимся. При наличии трудностей и (или) ошибок у обучающегося преподаватель в ходе текущего контроля дублирует объяснение нового материала с учетом особенностей восприятия и усвоения обучающимся содержания материала учебной дисциплины.

При проведении текущего контроля и промежуточной аттестации обеспечивается соблюдение следующих требований:

для обучающихся из числа лиц с ограниченными возможностями здоровья текущий контроль и промежуточная аттестация проводится с учетом особенностей психофизического развития, индивидуальных возможностей и состояния здоровья таких выпускников (далее индивидуальные особенности).

проведение мероприятия по текущему контролю и промежуточной аттестации для лиц с ограниченными возможностями здоровья в одной аудитории совместно с обучающимися, не имеющими ограниченных возможностей здоровья, допускается, если это не создает трудностей для обучающихся;

присутствие в аудитории ассистента, оказывающего обучающимся необходимую техническую помощь с учетом их индивидуальных особенностей (занять рабочее место, понять и оформить задание, общаться с преподавателем); предоставление обучающимся при необходимости услуги с использованием русского жестового языка, включая обеспечение допуска на объект сурдопереводчика, тифлопереводчика (в организации должен быть такой специалист в штате (если это востребованная услуга) или договор с организациями системы социальной защиты по предоставлению таких услуг в случае необходимости); обеспечение наличия звукоусиливающей аппаратуры коллективного пользования, при необходимости

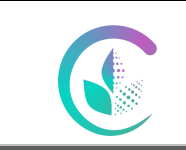

# Рабочая программа по дисциплине «Введение в информационные технологии»

предоставляется звукоусиливающая аппаратура индивидуального пользования; дублирование необходимой зрительной и звуковой информации для обучающего звуковыми материалами (аудиофайлами или др.), материалами с текстовыми и графическими изображениями, знаками или в виде электронного документа, доступного с помощью компьютера в зависимости от потребностей обучающегося;

предоставление обучающимся права выбора последовательности выполнения задания и увеличение времени выполнения задания (по согласованию с преподавателем); по желанию обучающегося устный ответ при контроле знаний может проводиться в письменной форме или наоборот, письменный ответ заменен устным.

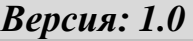